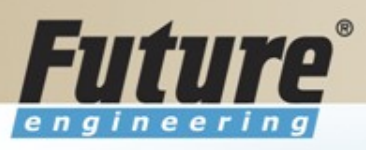

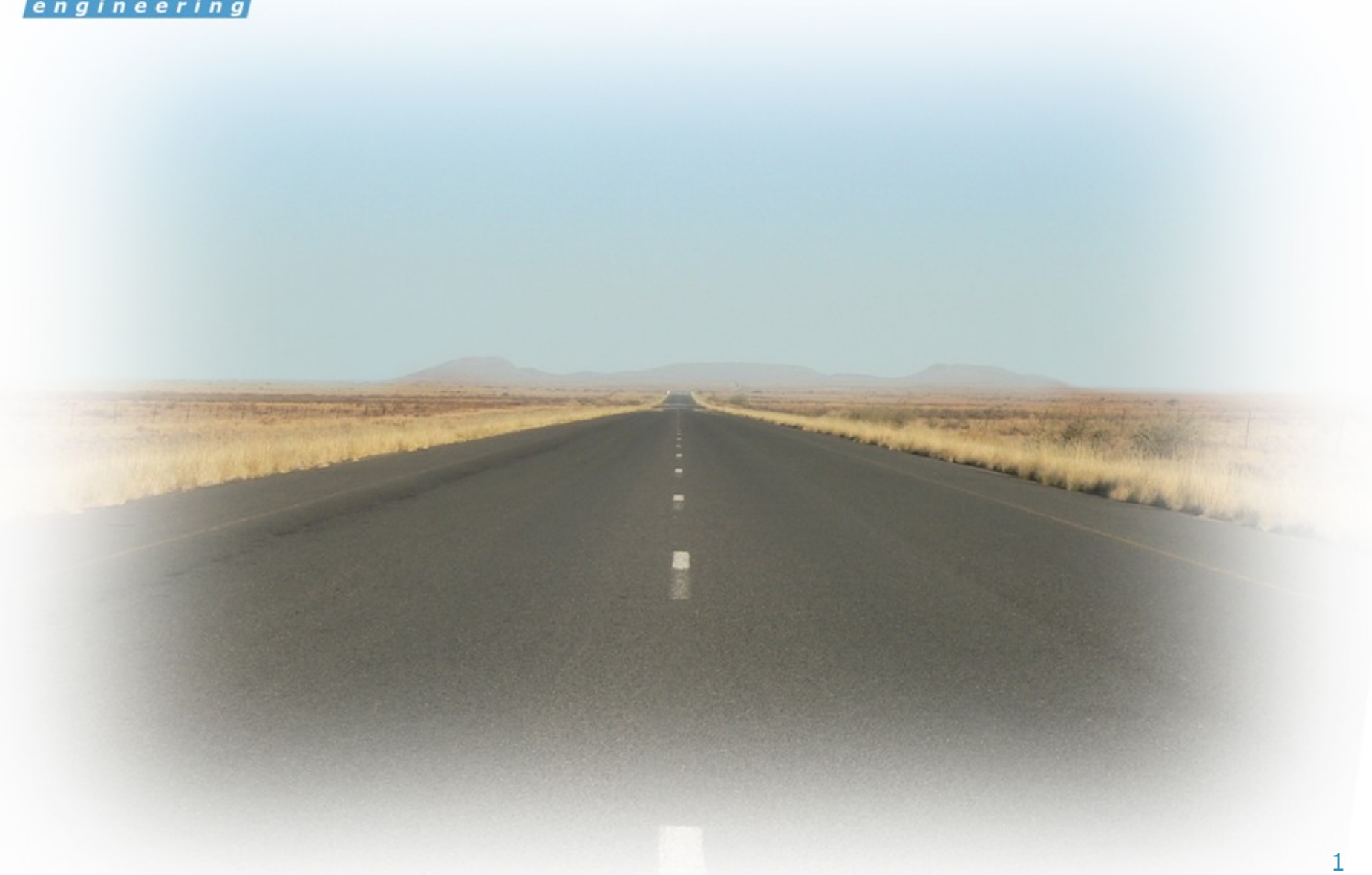

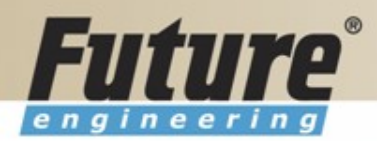

# **Introduction to Navision 4.00**

**Jaromír Skorkovský, MS., PhD. Trainin Manager**

Šumavská 15, Brno , Czech Republic

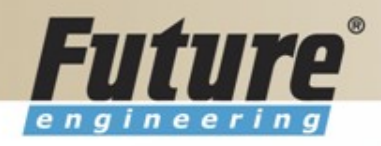

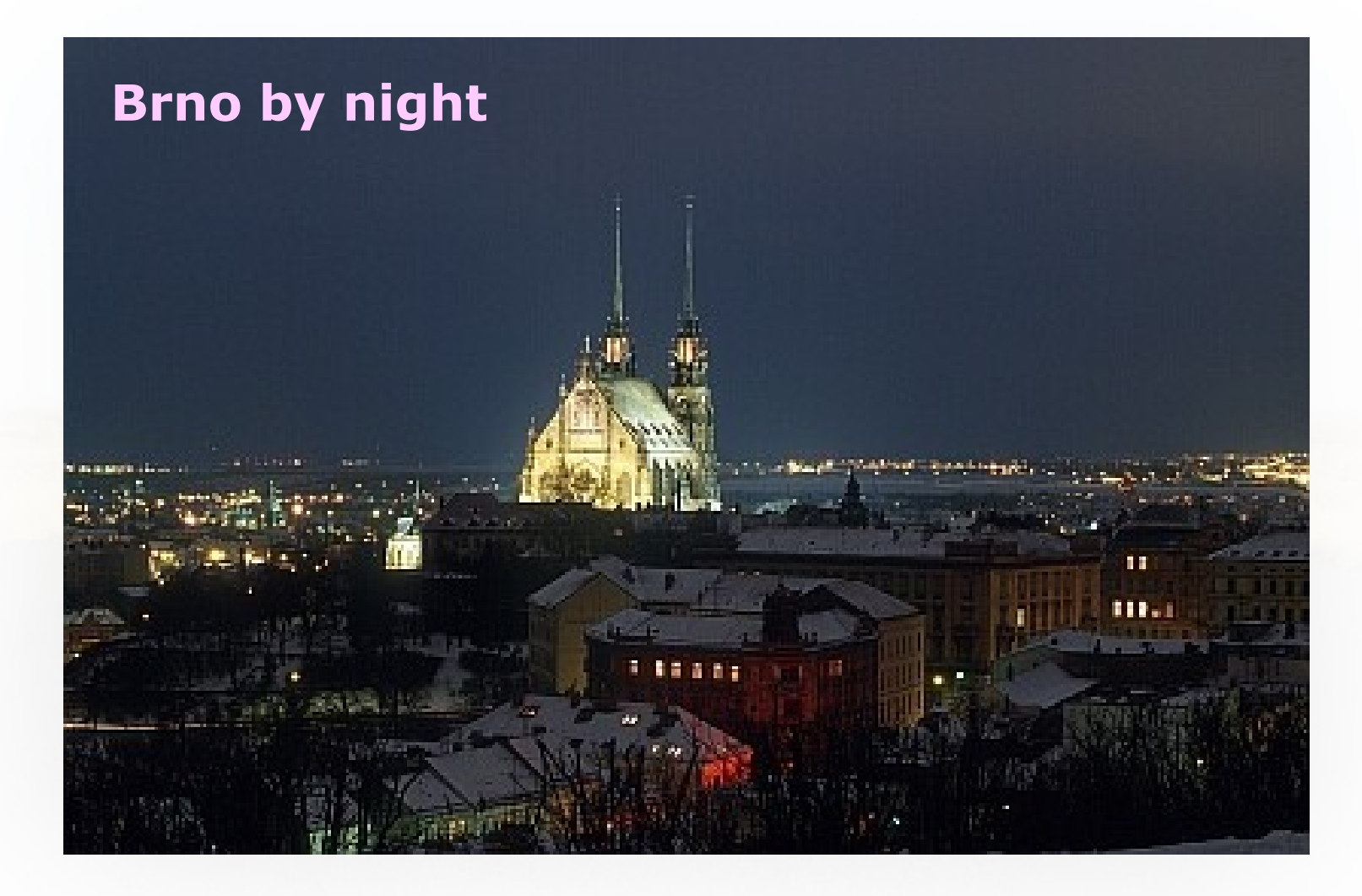

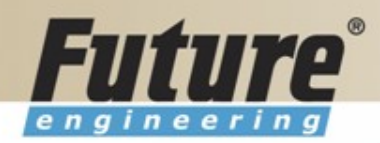

#### **Introduction of the trainer**

Name : Jaromír Miki Skorkovský Company :Future Engineering. a.s. Job role : Training Manager

Experience with product ……

Favorite hobby/activity/languages/other professional areas ………

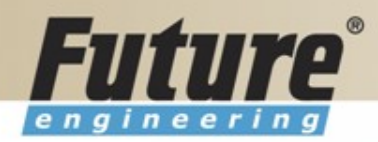

#### **Class Information**

Starting time Ending time **Breaks** Lunch Telephones Prerequisites Language

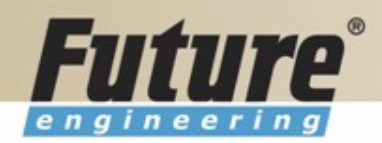

#### **Training Materials**

- Navision DEMO 4.00 (description of limits)
- Courseware 8324A
- PWP FEAS (not a part of the standard materials, could be purchased upon request)
- Courseware (Slides MBS Navision for every course)
- Training plan for every course

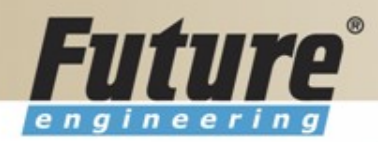

## **Training Plan I 8324A**

- Getting started
- Terminology (see Appendix B in the Courseware)
- Basic principles (shortcut keys, icons, links, sorting, searching, online help, windows, copy and paste, editing fields,…)
- Instruction on how to change the look of your Navision (moving, showing. changing column width and changing row height)
- License File pricing granules

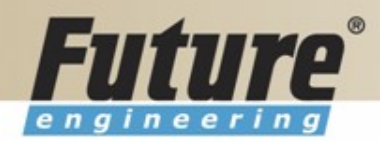

### **Training Plan II 8324A**

- Filters ( Field Filter, Table Filter, Flow Filter)
- Used Shortcuts (W,T,C,CM,CY,…)
- Objects (Tables, Forms, Reports,…) –see C/SIDE to see other
- Navigation drill down features
- **Technology** (database, versions, backup, companies, security levels, Navision Application Server (middle tier used to execute Business Logic without User Intervention, ), MS SQL Server , SIFT Technology, C/SIDE, Optimistic Concurrency, Relations between Tables

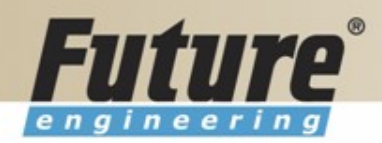

### **Training Plan III 8324A**

- Order Processing (Purchases) short introduction to Inventory
- Payables and General Ledger Basic Principles
- Order Processing (Sales)
- Receivables and General Ledger
- Dimensions (Dimension Types : Global, Shortcut and Budget)
- Finance- reporting (basics)
- Manufacturing (upon request)
- Marketing
- Resource Planning
- Service Management (basics)
- HR

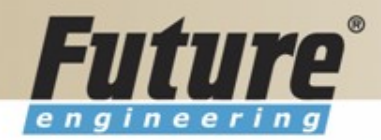

#### **License file part I (header)**

Microsoft Business Solutions ApS Licensefile (C) Microsoft Business Solutions ApS License number : CZ-ZA-000-EHLZ9-0 Licensed to : CRONUS s.r.o. |∖Jaroslav Rambousek<br>'`Na nábřeží 258 600 02 Brno Czech Republic +420-5-4323-6577

\*\*\*\*\*\*\*\*\*\*\*\*\*\*\*\*\*\*\*\*\*\*\*\*\*\*\*\*\*\*\*\*\*\*\*\*

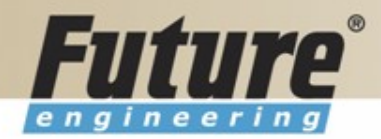

### **License file part II (lines)**

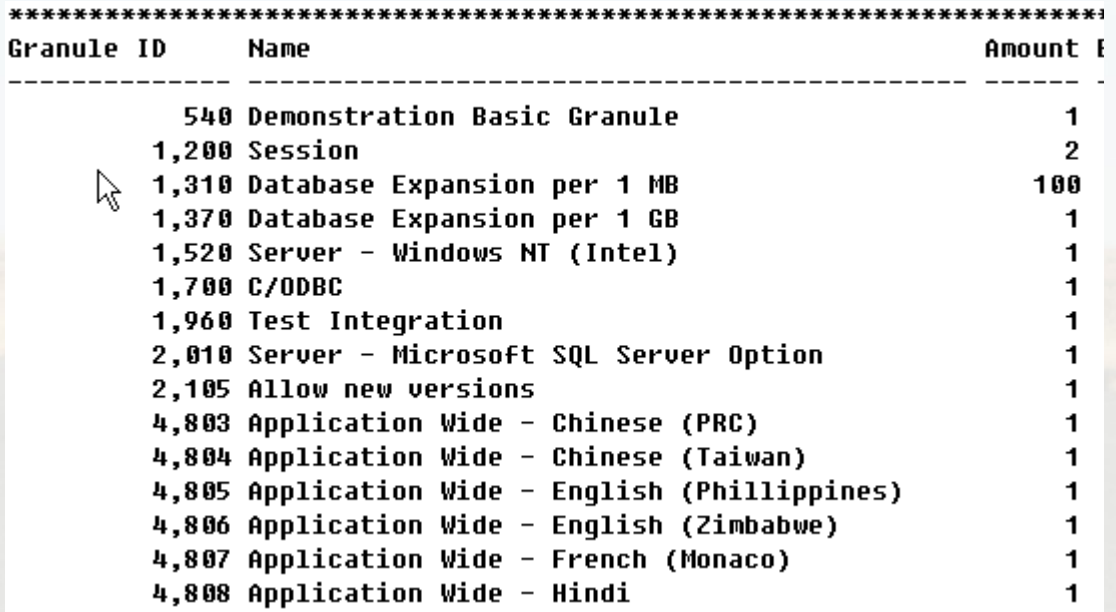

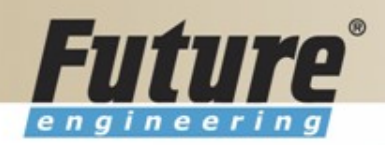

#### **License file part III (lines)**

1 1.

1

1 1

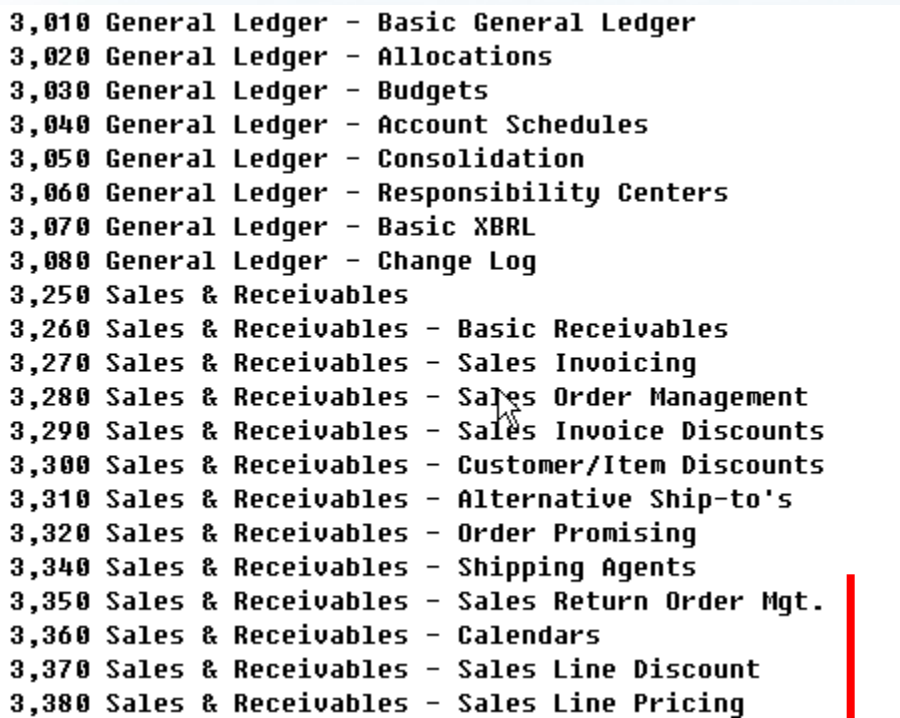

**Other groups : Purchase and Payables, Inventory, Resources and Jobs, Cash Management, Relationship Management (CRM), Fixed Assets, Service Management, Manufacturing,…… see license itself** 

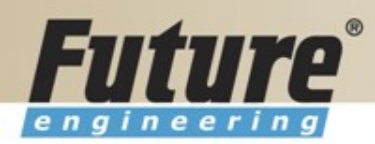

### **Price List (part of it)**

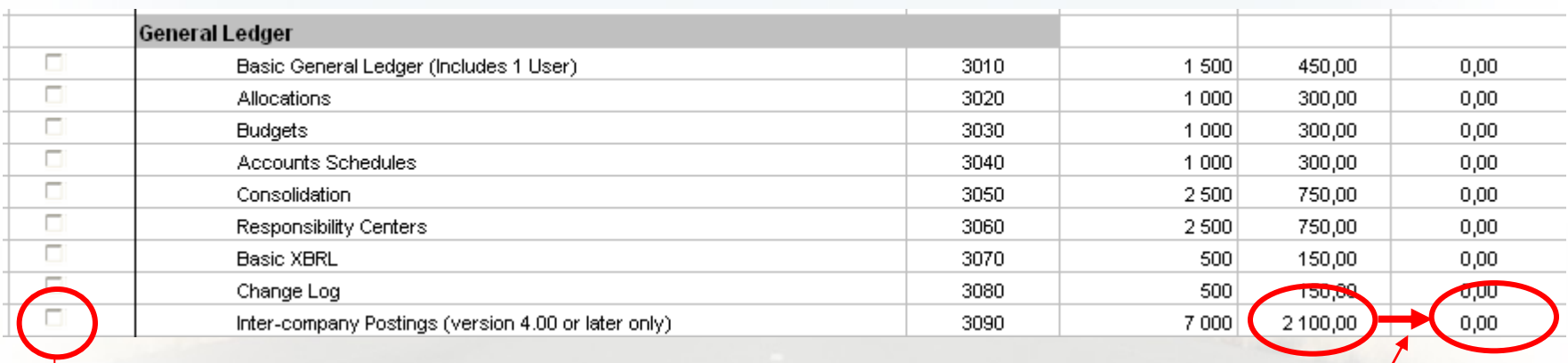

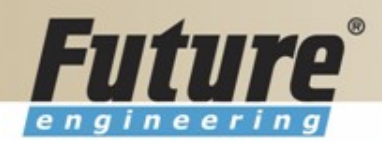

### **License (granules) description (~ 62 pages)**

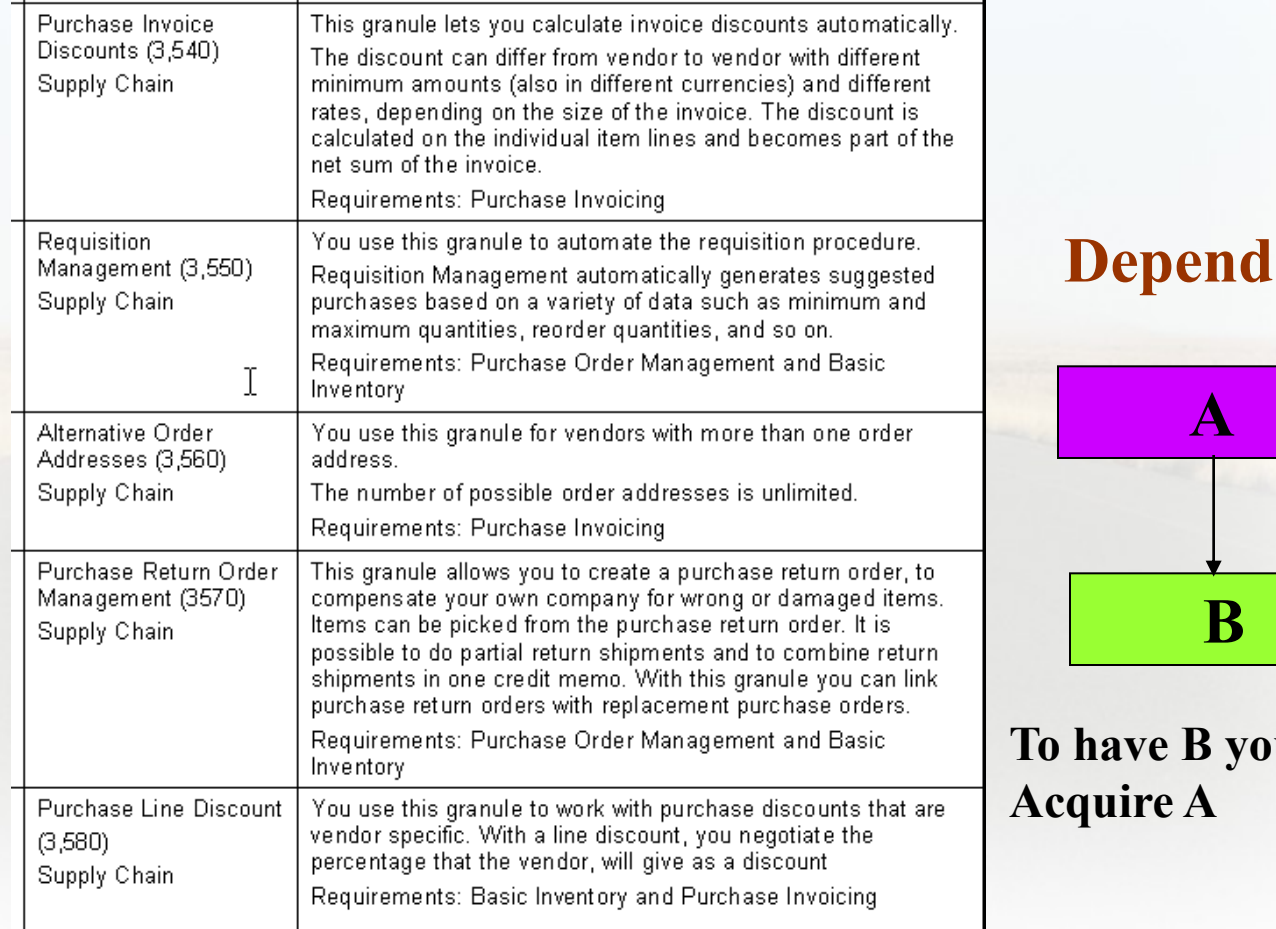

### lency

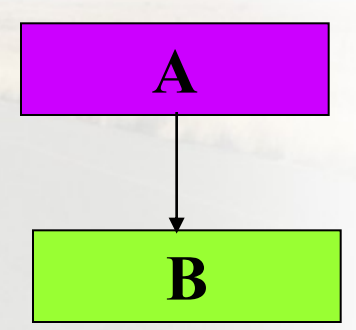

# **u** have to

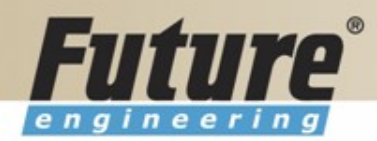

# **Filters I**

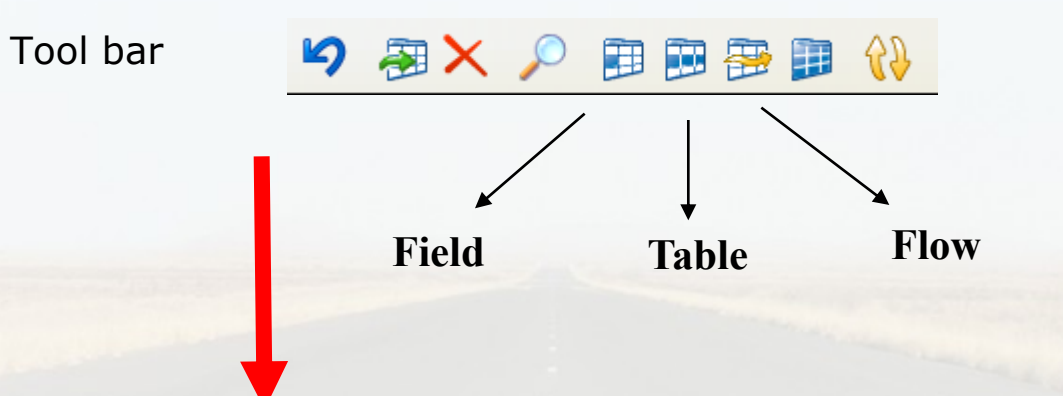

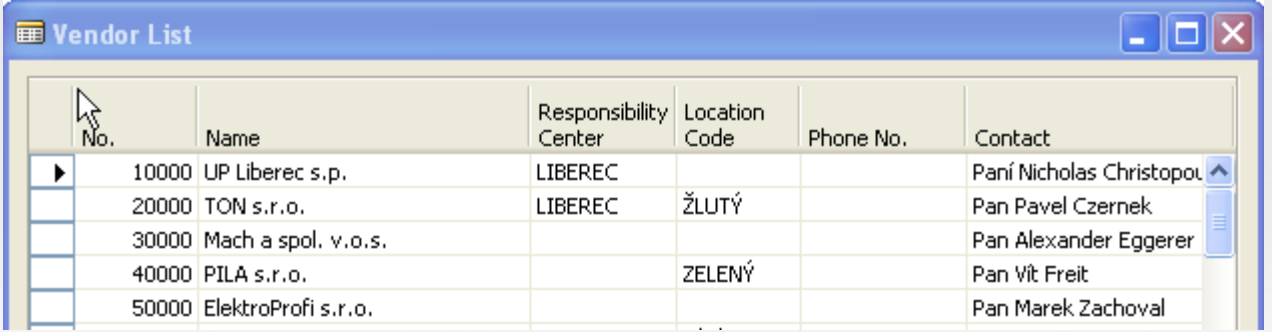

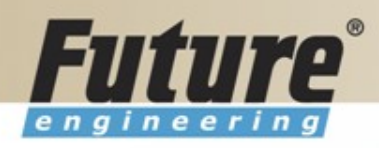

# **Filters II**

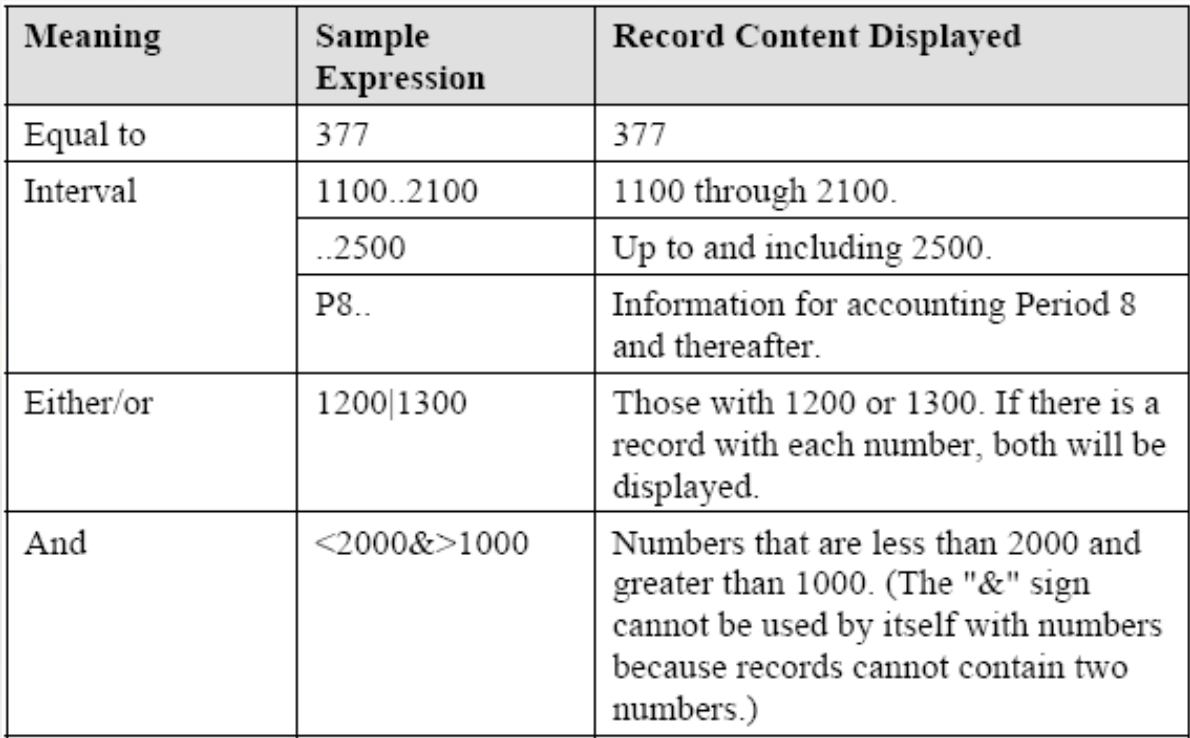

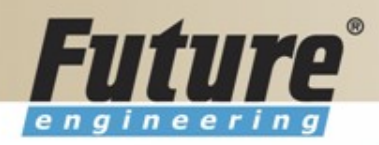

### **Filters III**

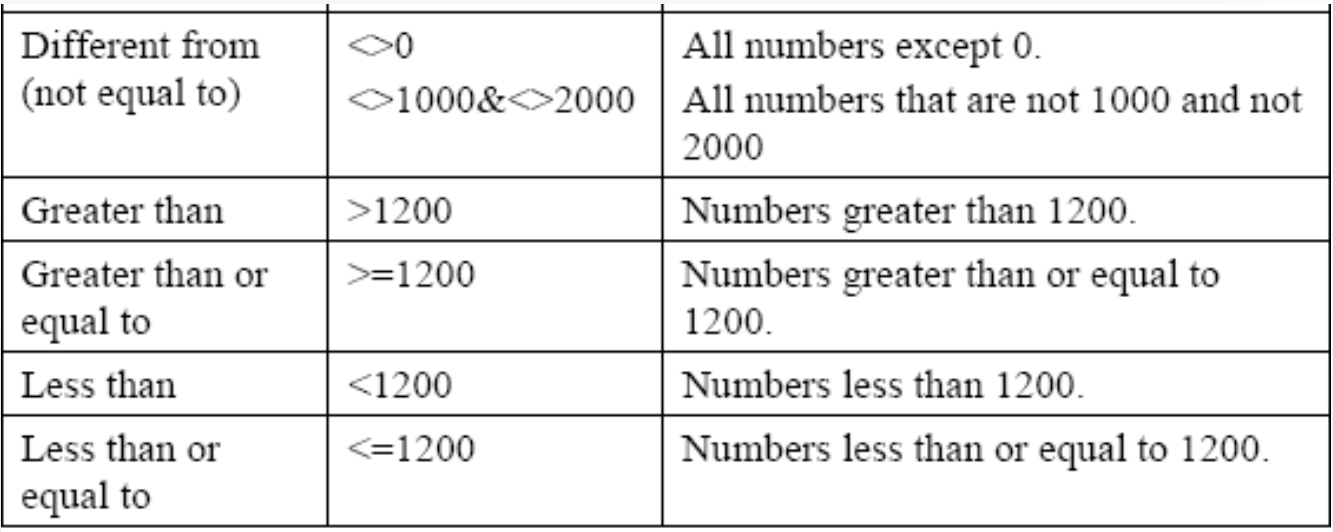

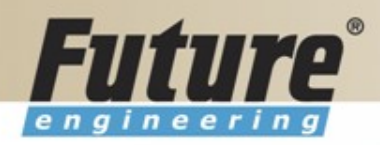

### **Filters IV**

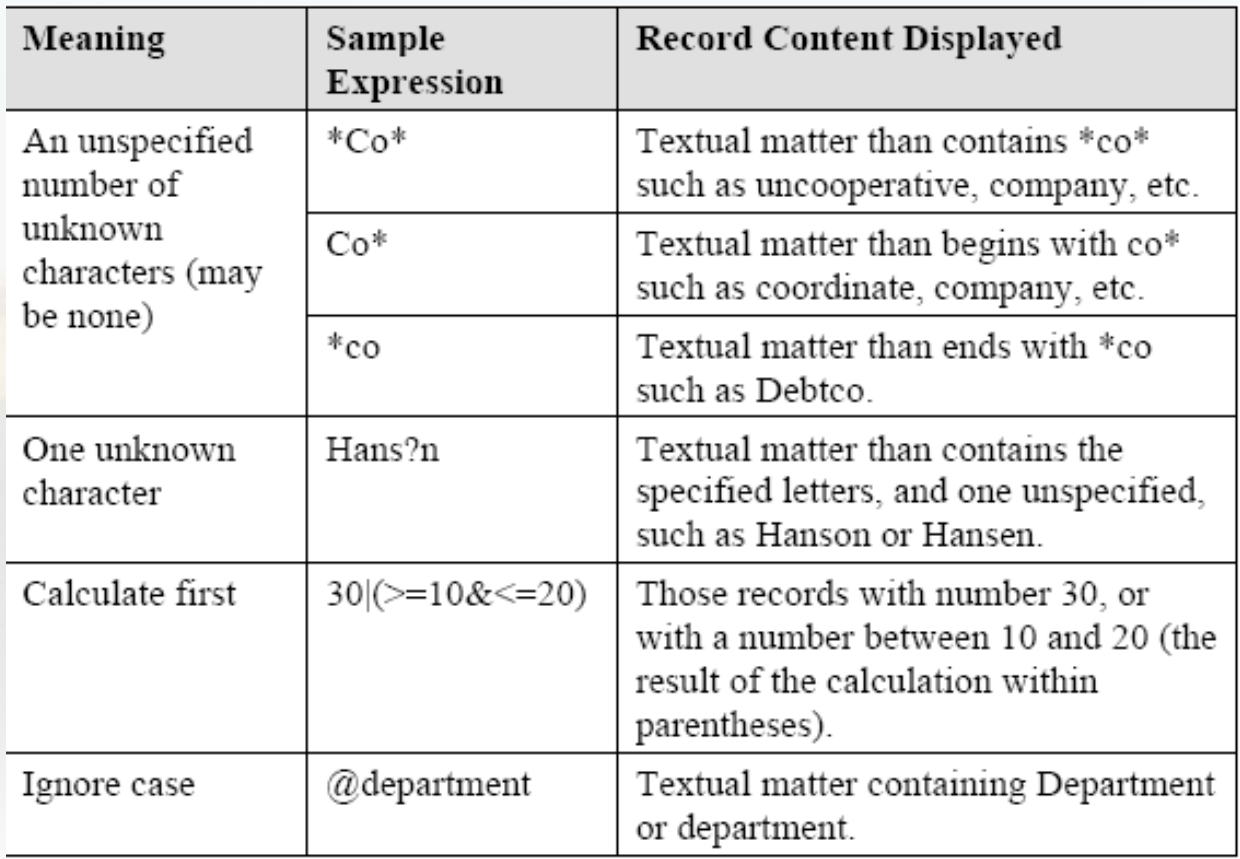

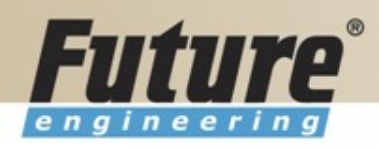

#### **Filters V**

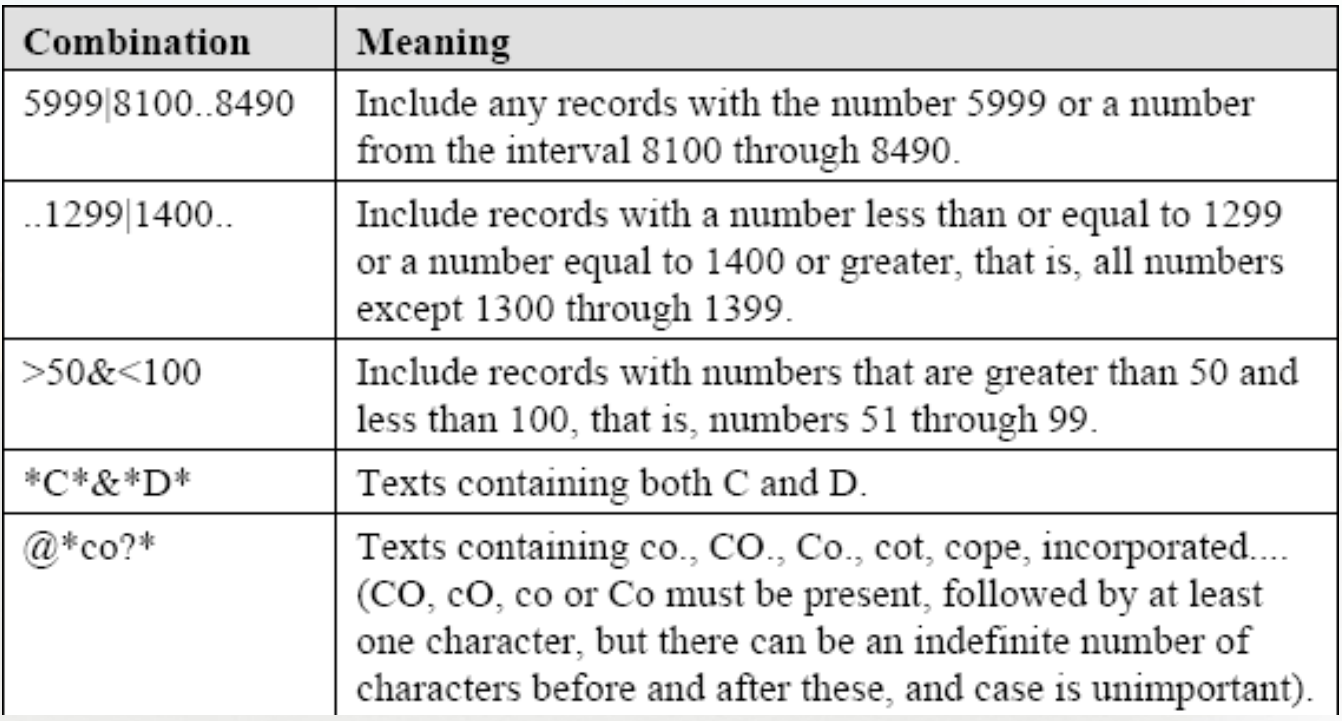

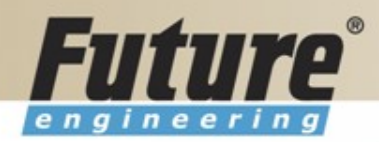

### **Quick View of Icons and F Keys I**

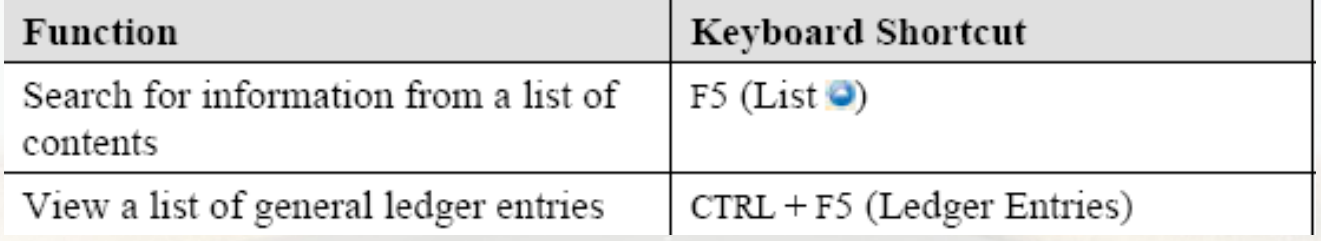

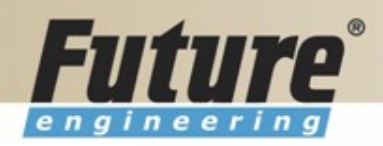

### **Quick View of Icons and F Keys II**

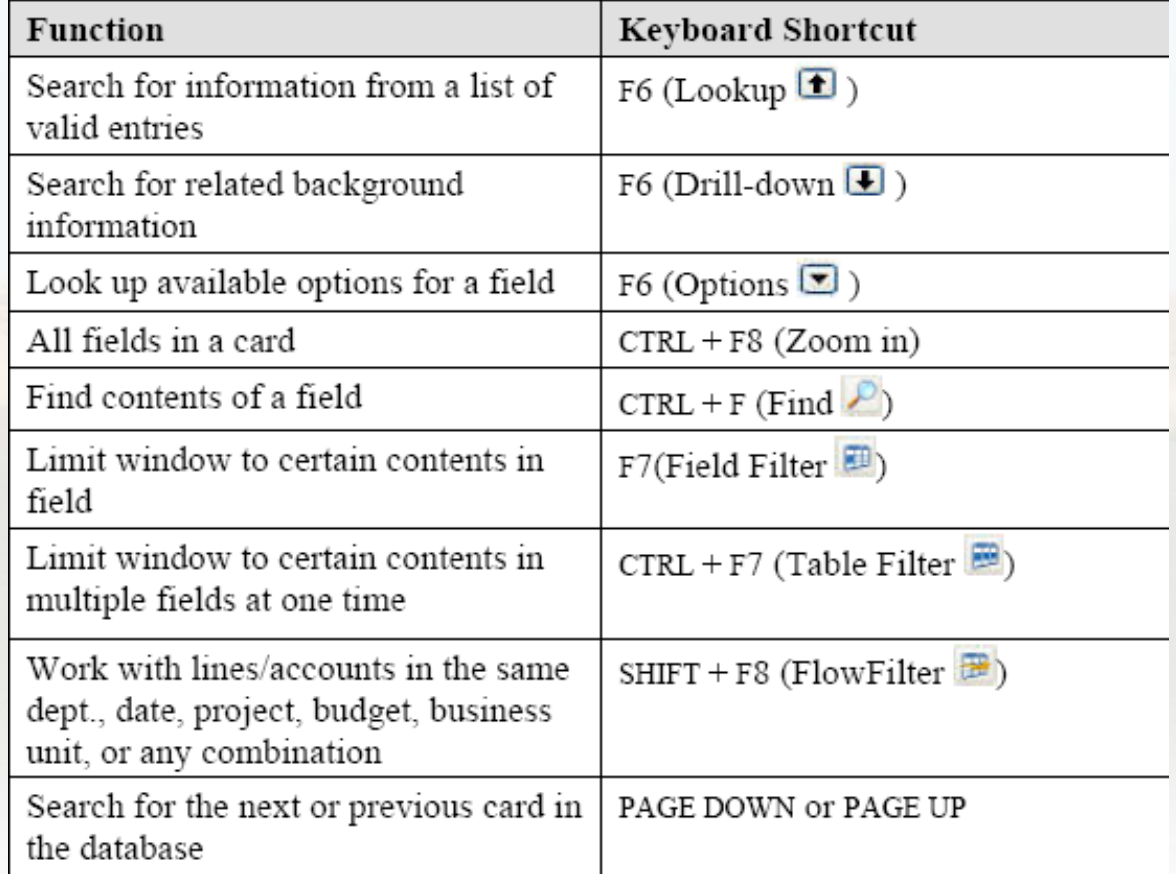

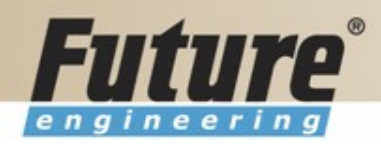

# **Quick View Shortcut Keys I**

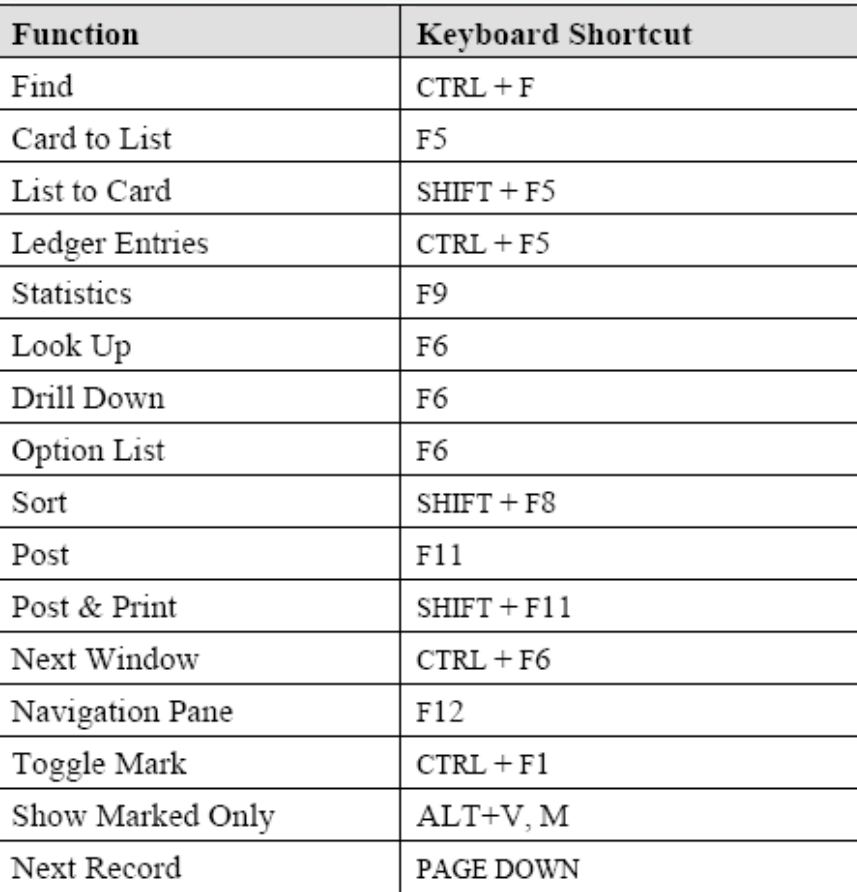

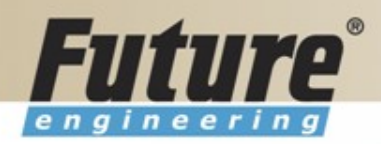

### **Quick View Shortcut Keys II**

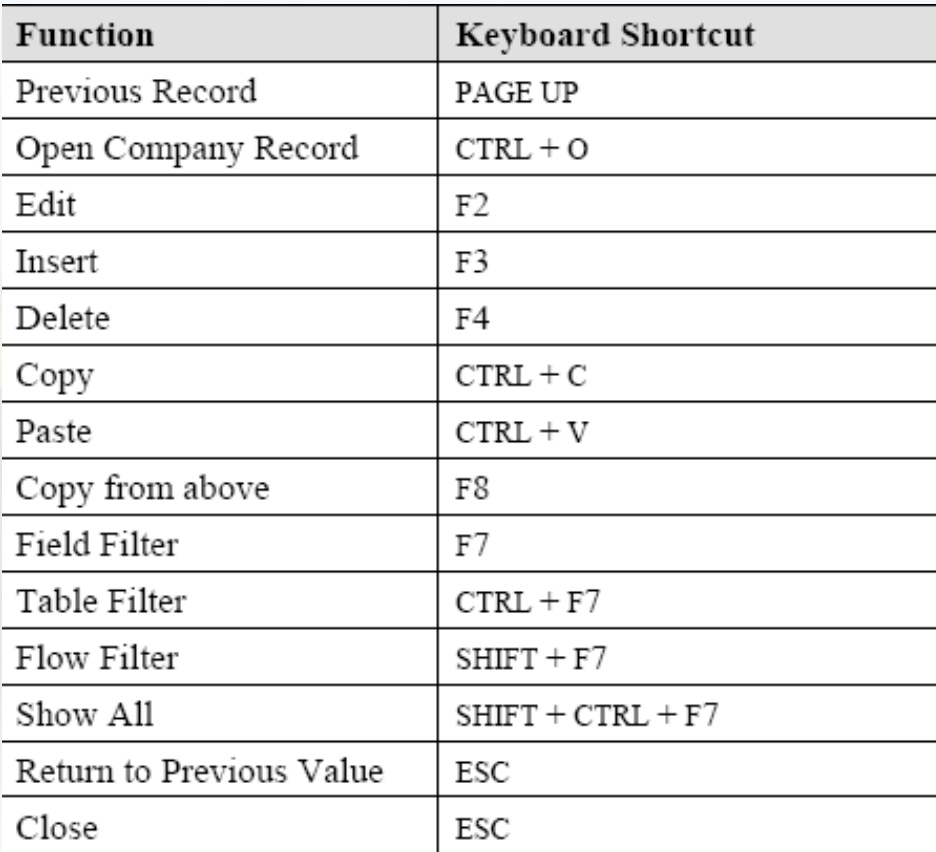

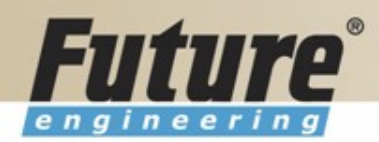

#### **Searching**

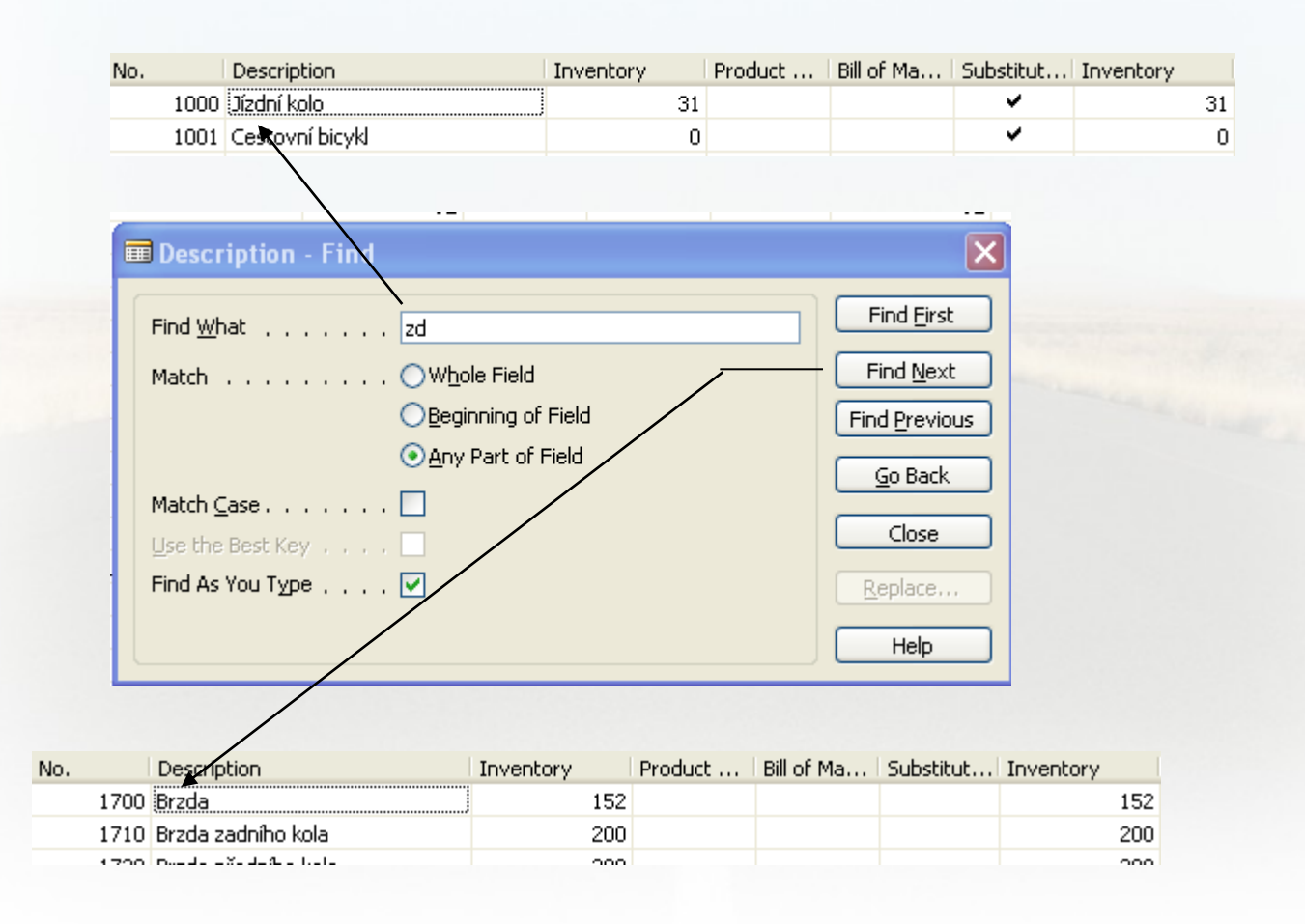

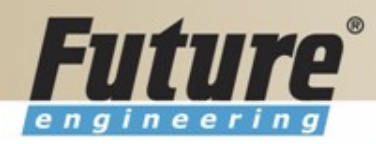

# **Sorting I**

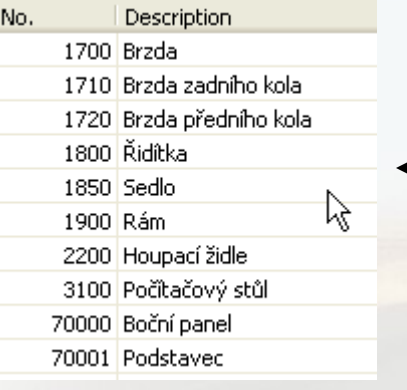

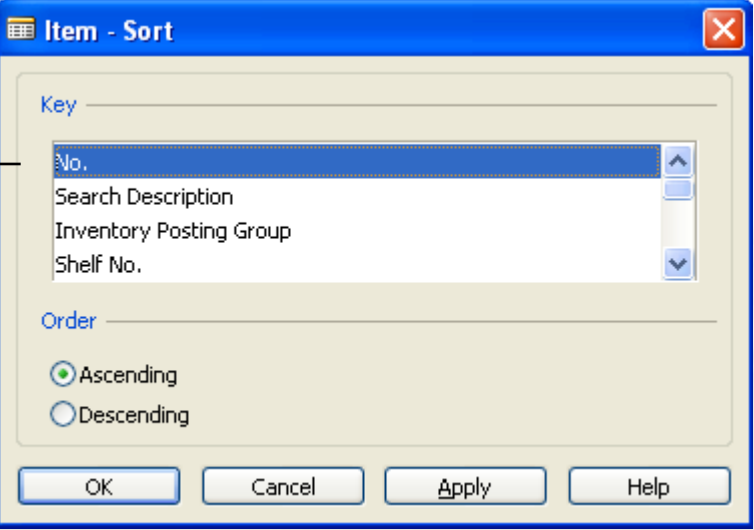

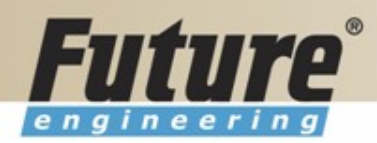

# **Sorting II**

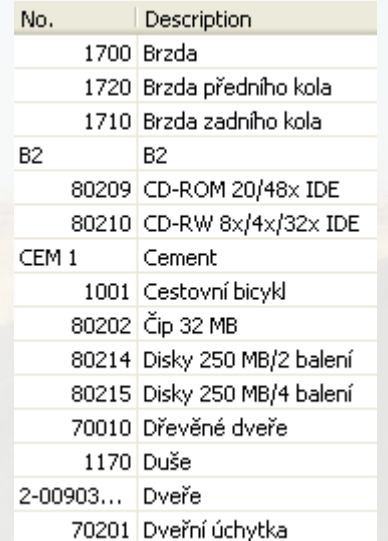

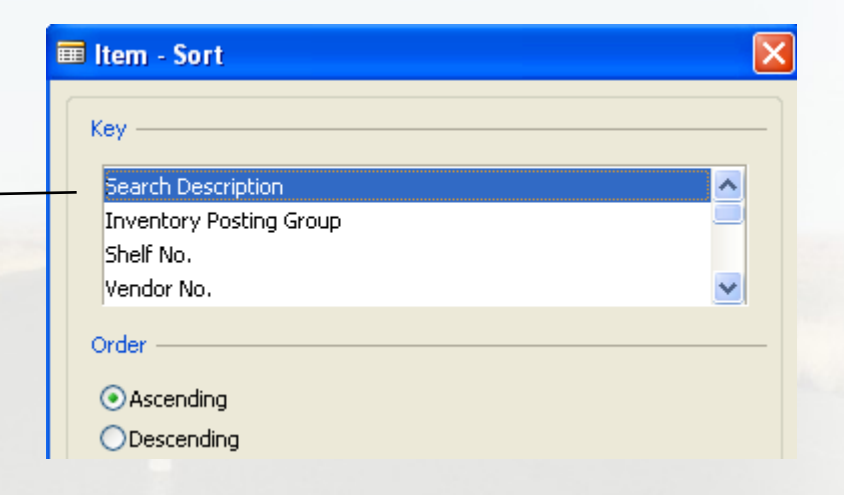

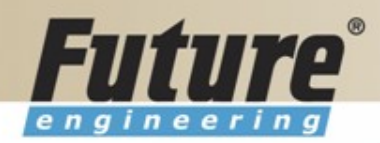

#### **Sorting III**

**Creation of the Table 60000 and Form 60000 – and enter data and keys ….**

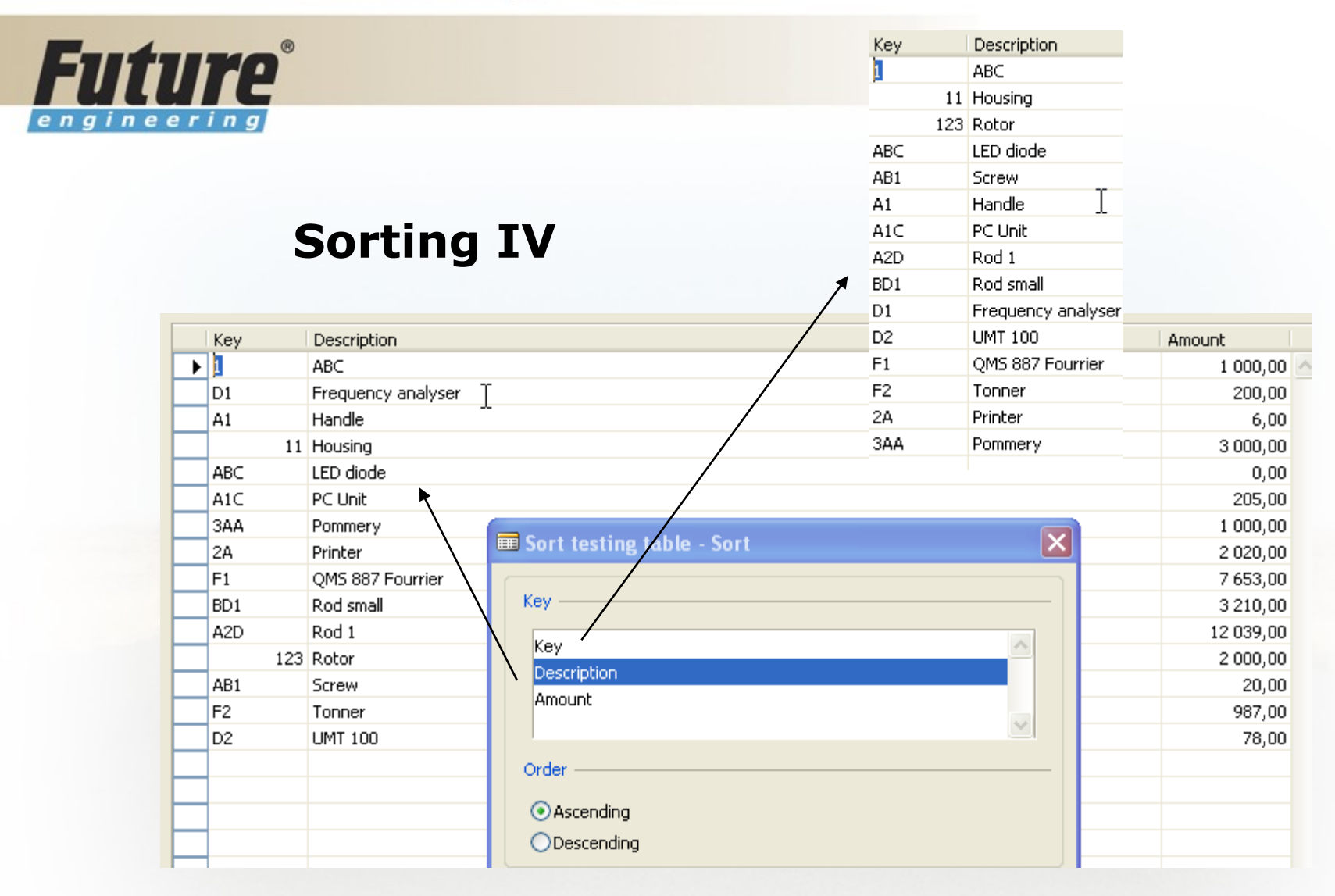

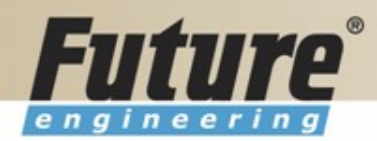

# **DATA SECURITY**

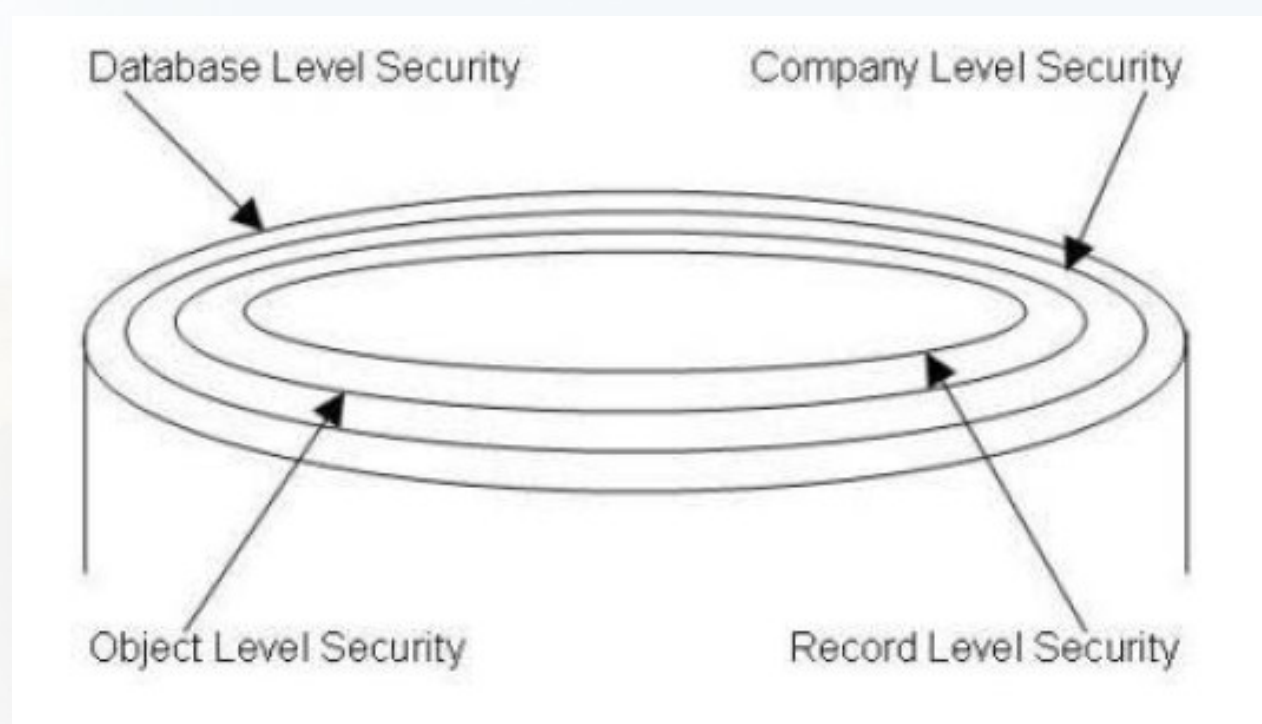

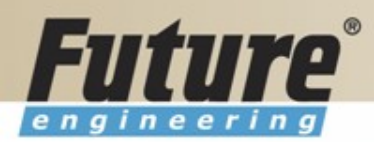

# **CHANGE LOG SETUP Security and control**

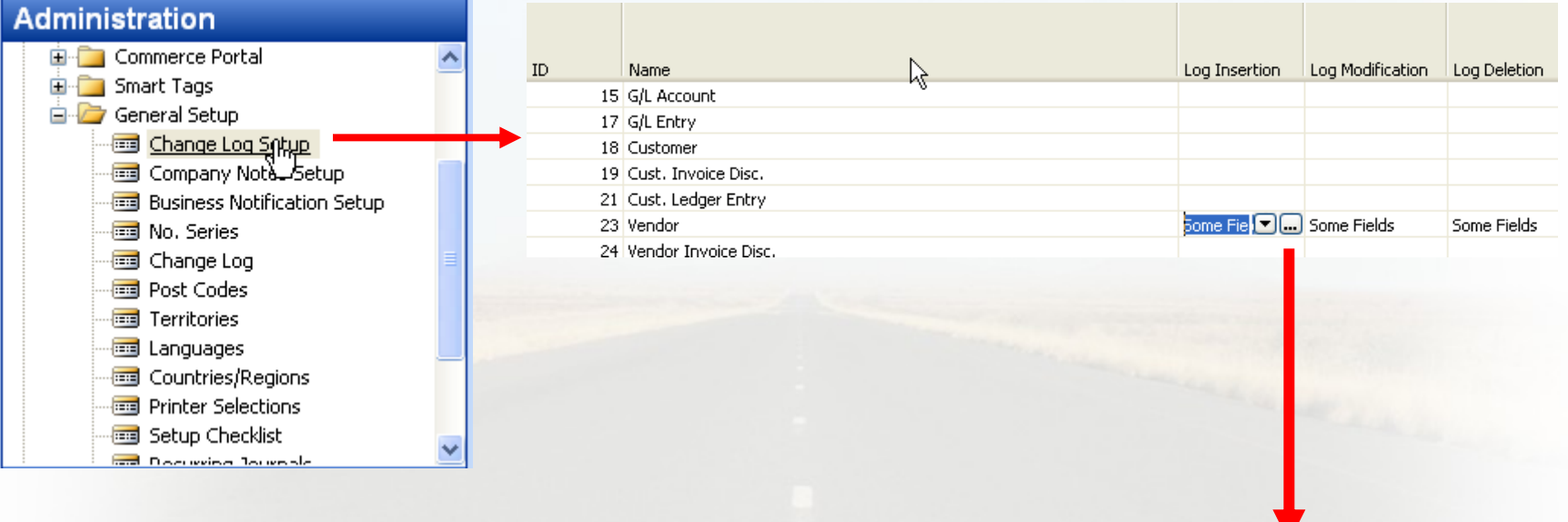

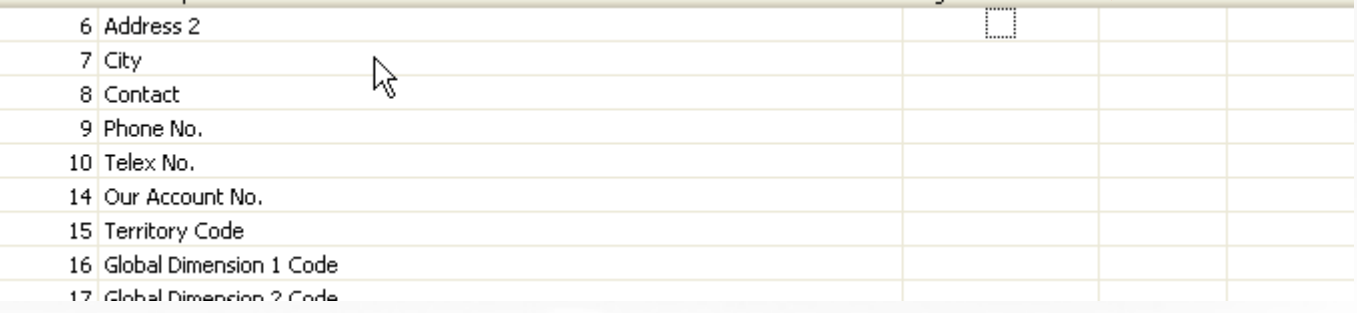

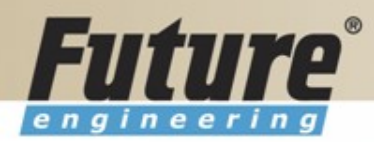

### **ERP and its entries**

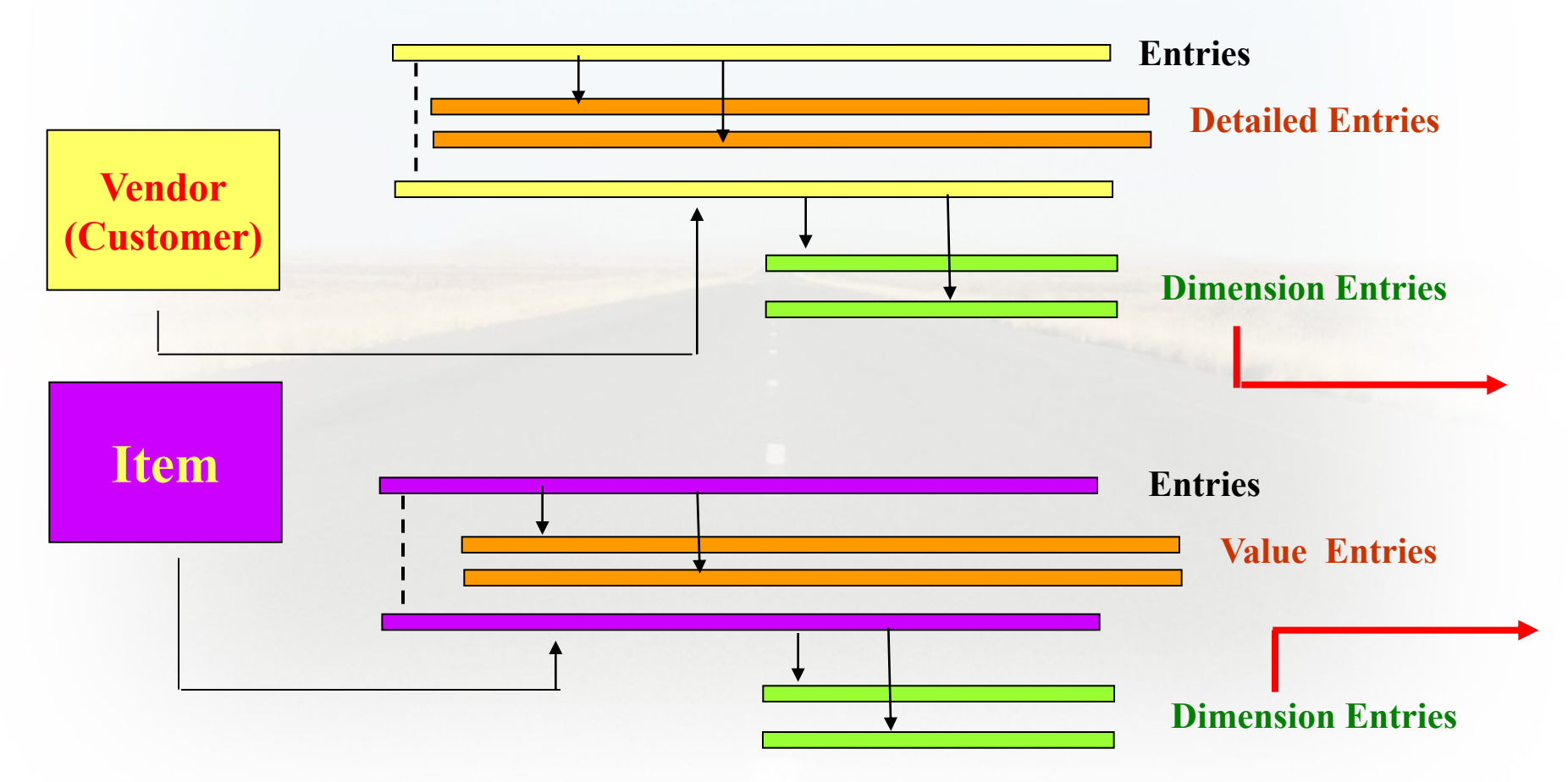

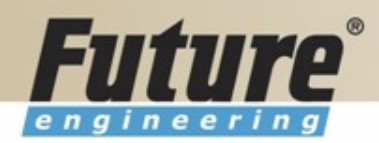

### **Dimensions I**

- Global dimensions
- Shorcut dimensions
- Budget dimensions

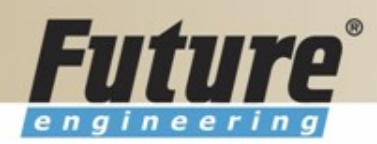

#### **Dimensions II**

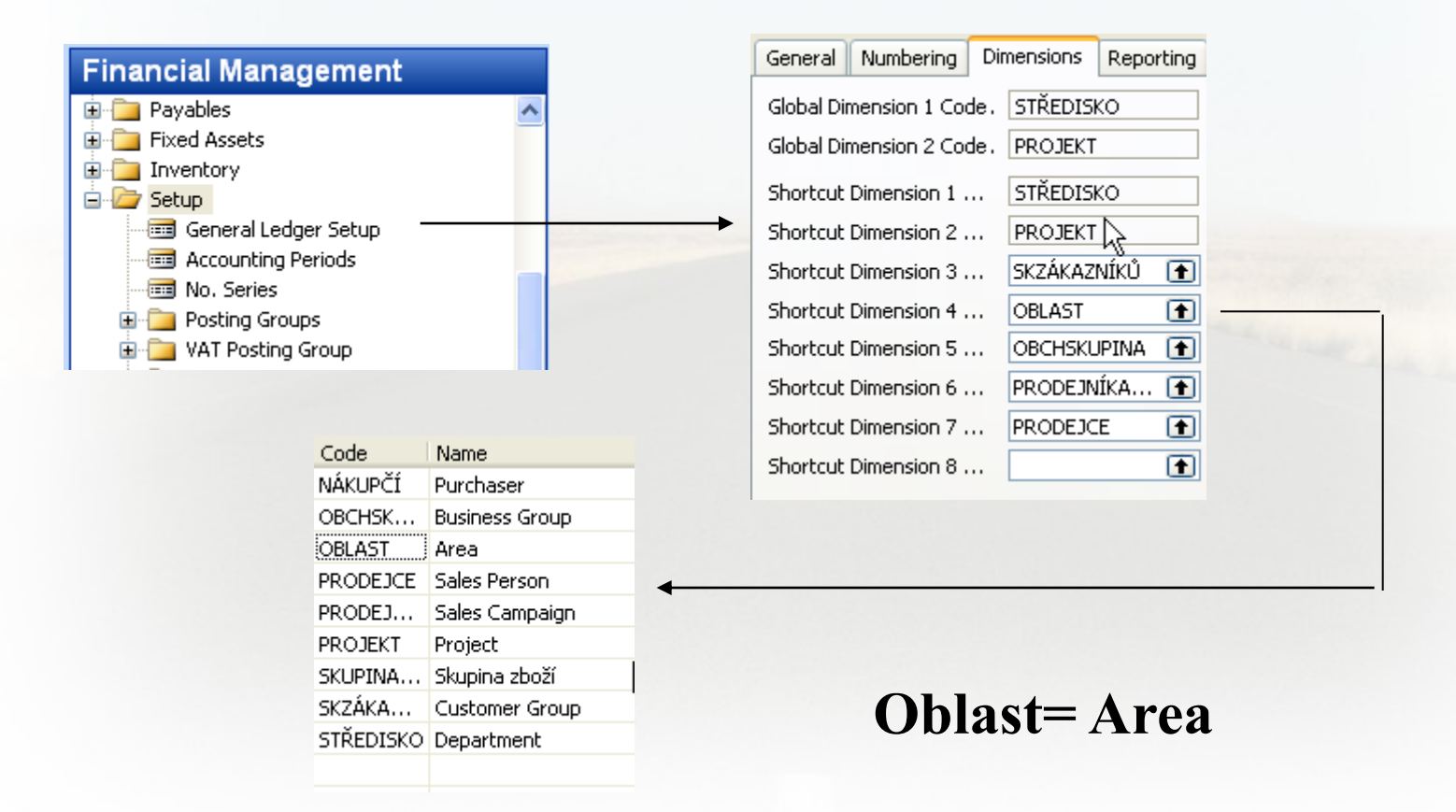

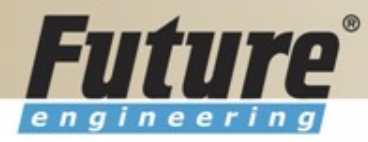

# **Dimenions III**

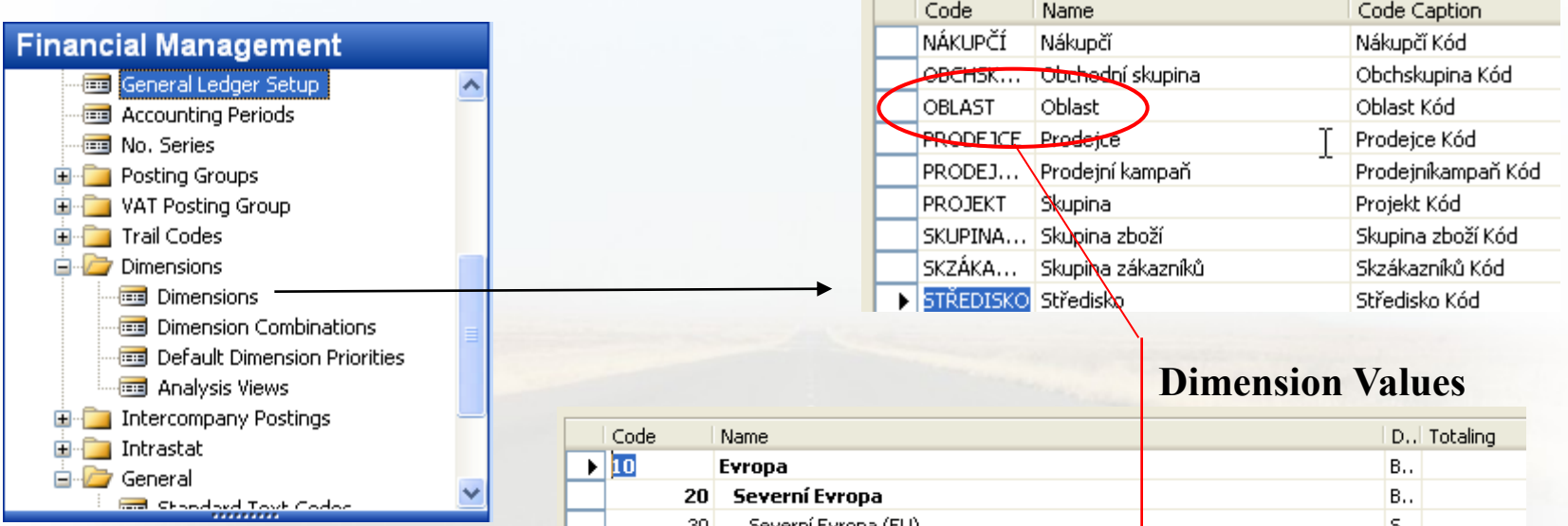

**Go to the Navision to see combinations..**

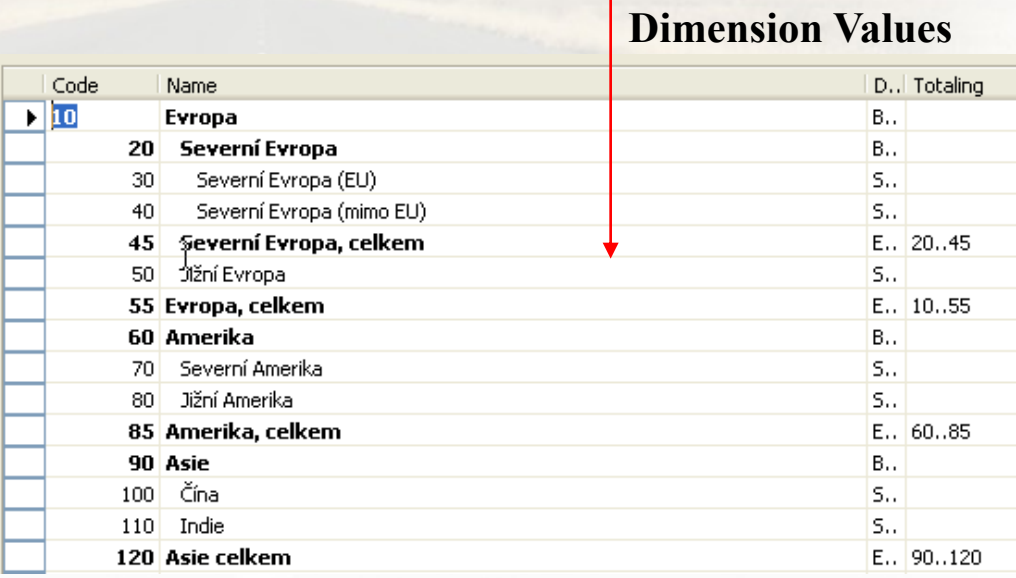

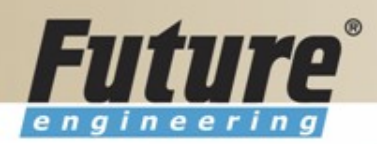

### **Dimensions (Budget Dim) IV**

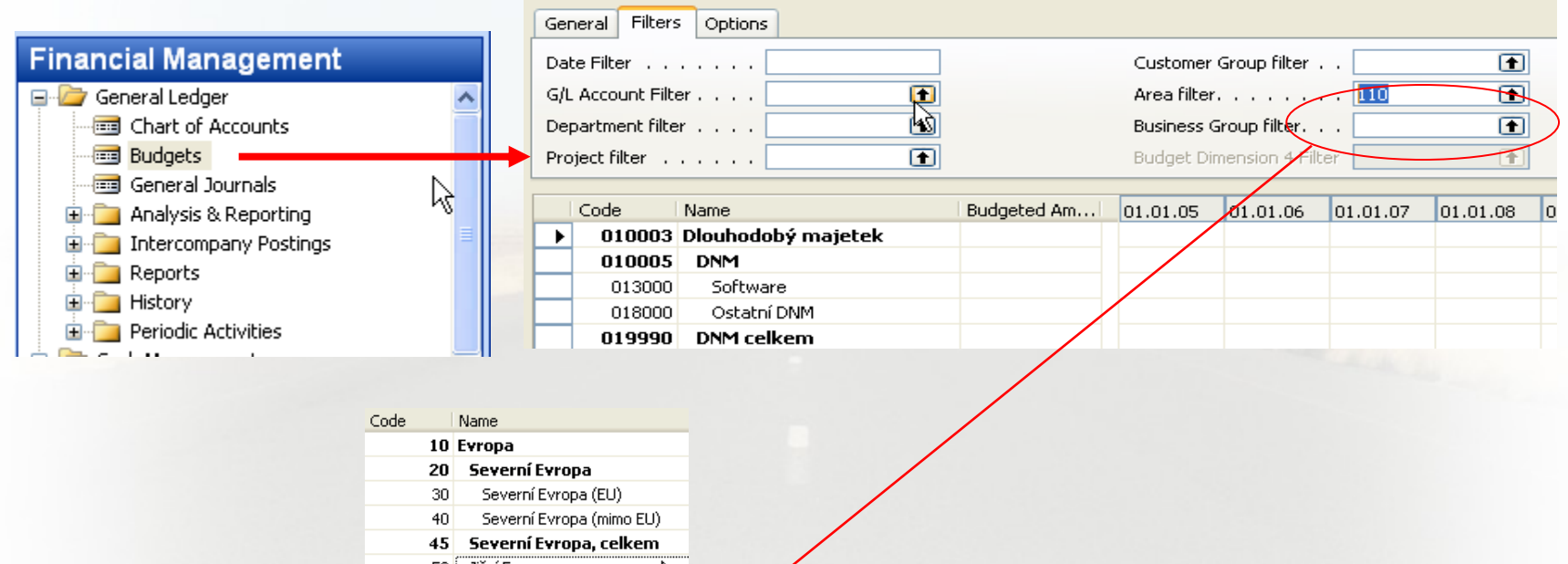

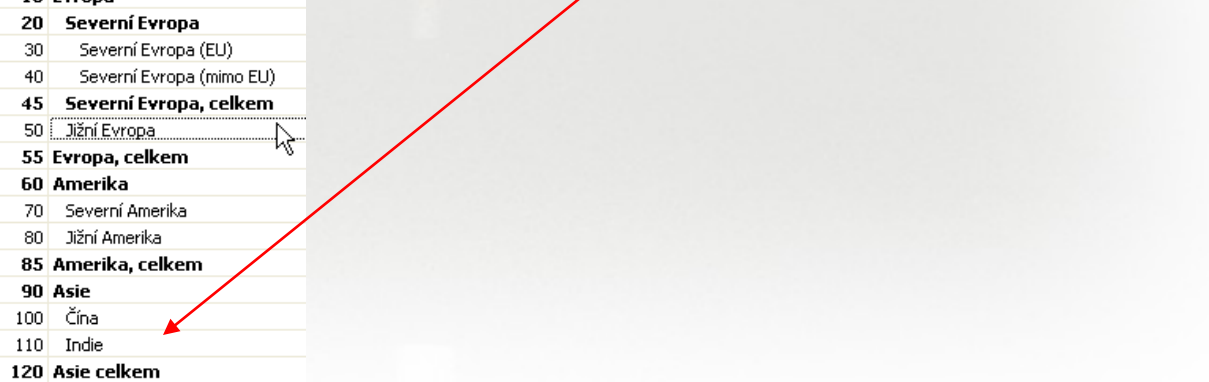

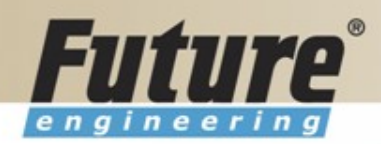

#### **Database Version I - Optimistic Concurrency**

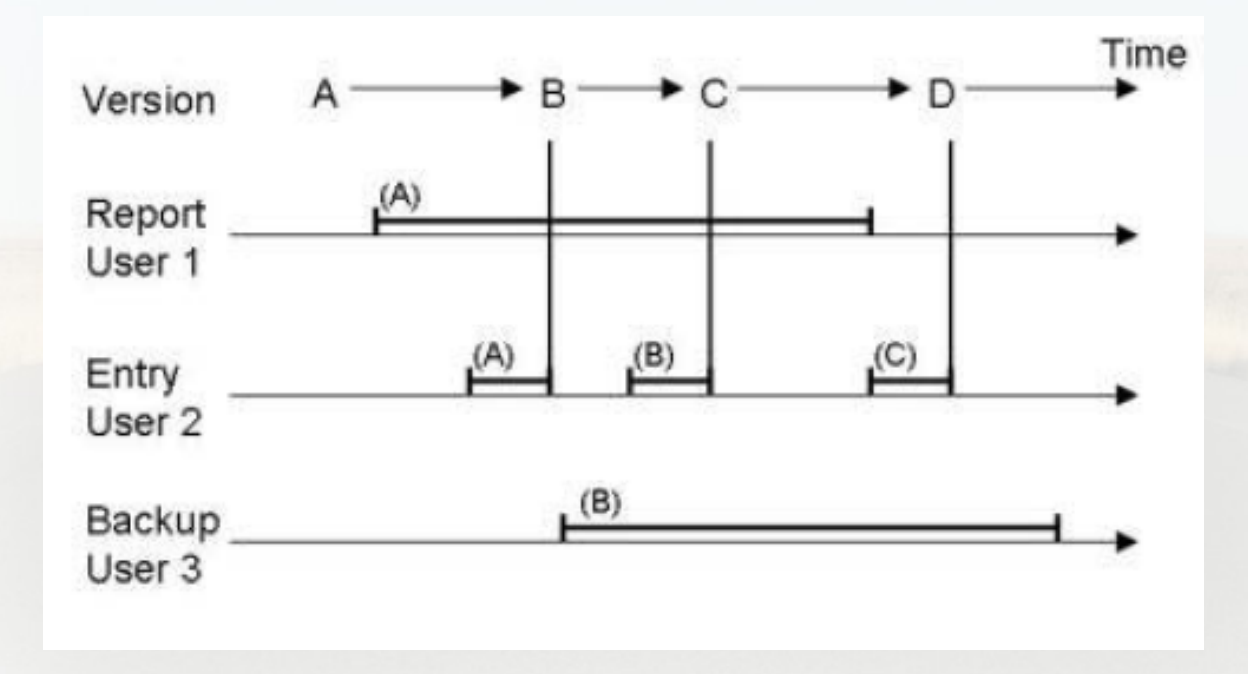

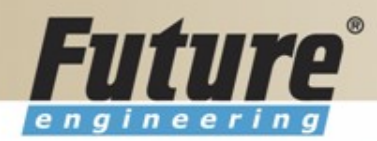

#### **Database Version II**

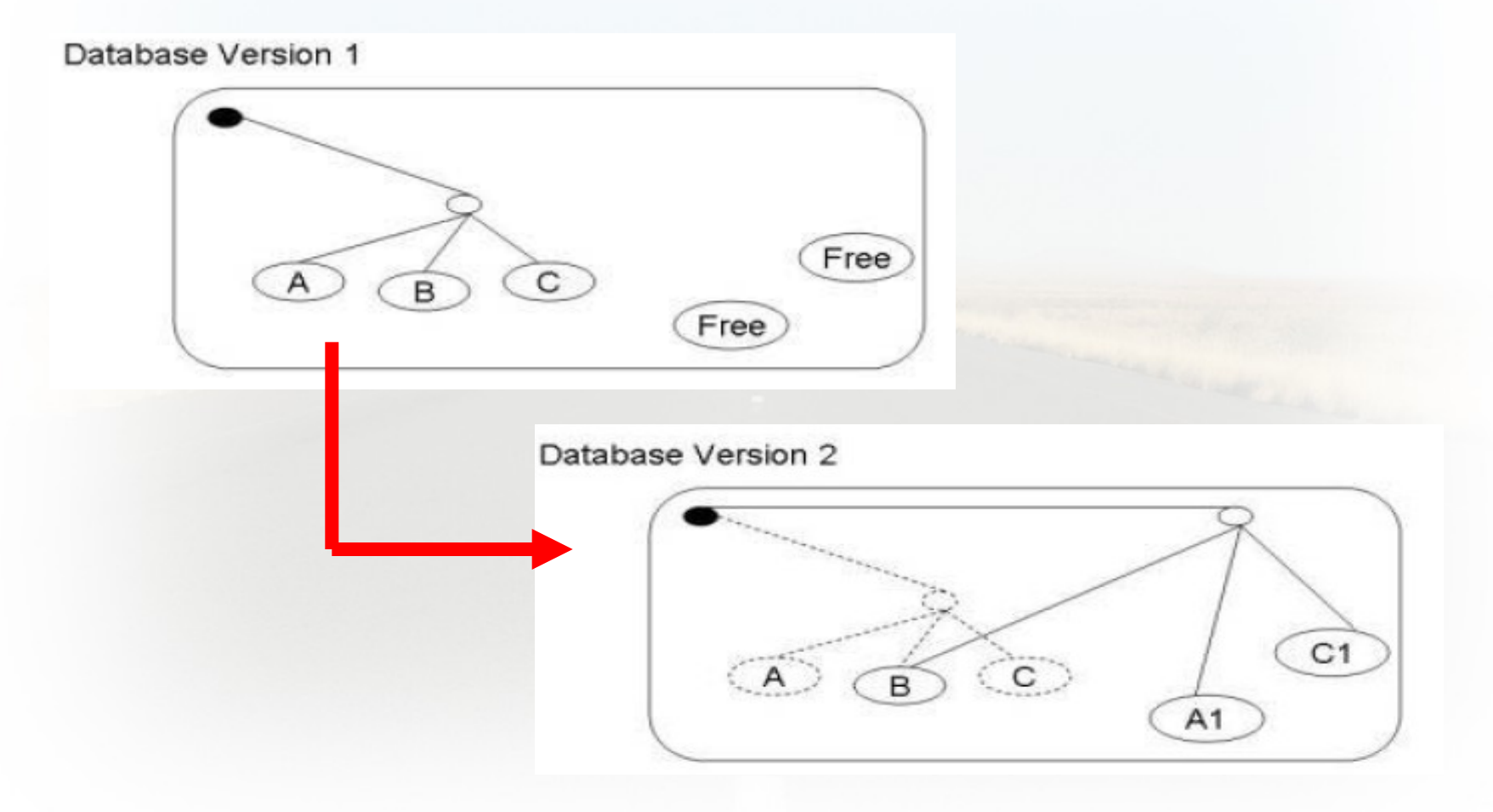

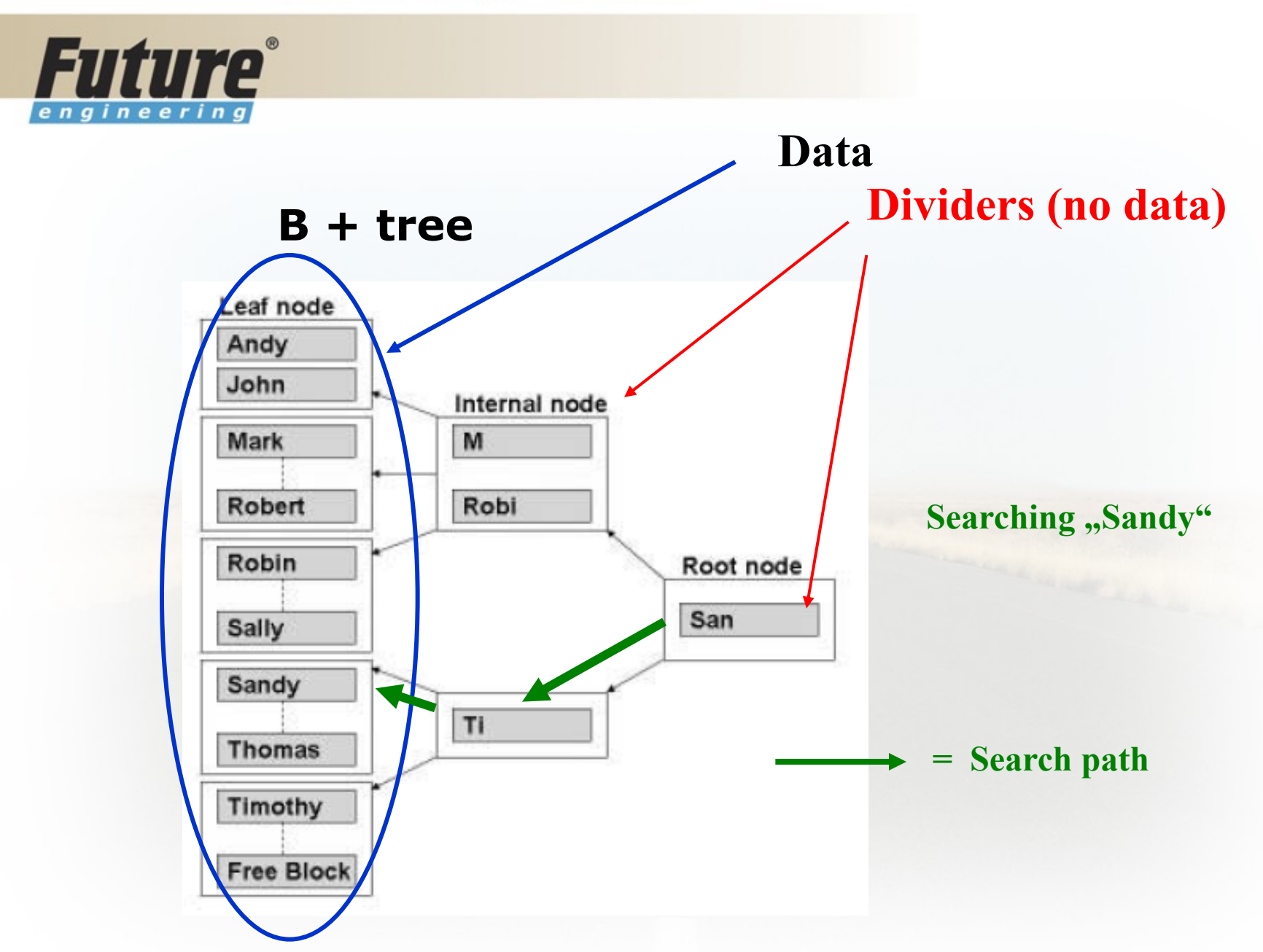

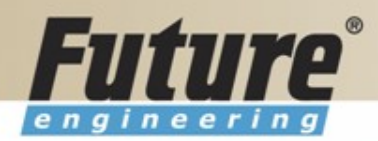

#### **Processing overview – chapter 3 (8324A)**

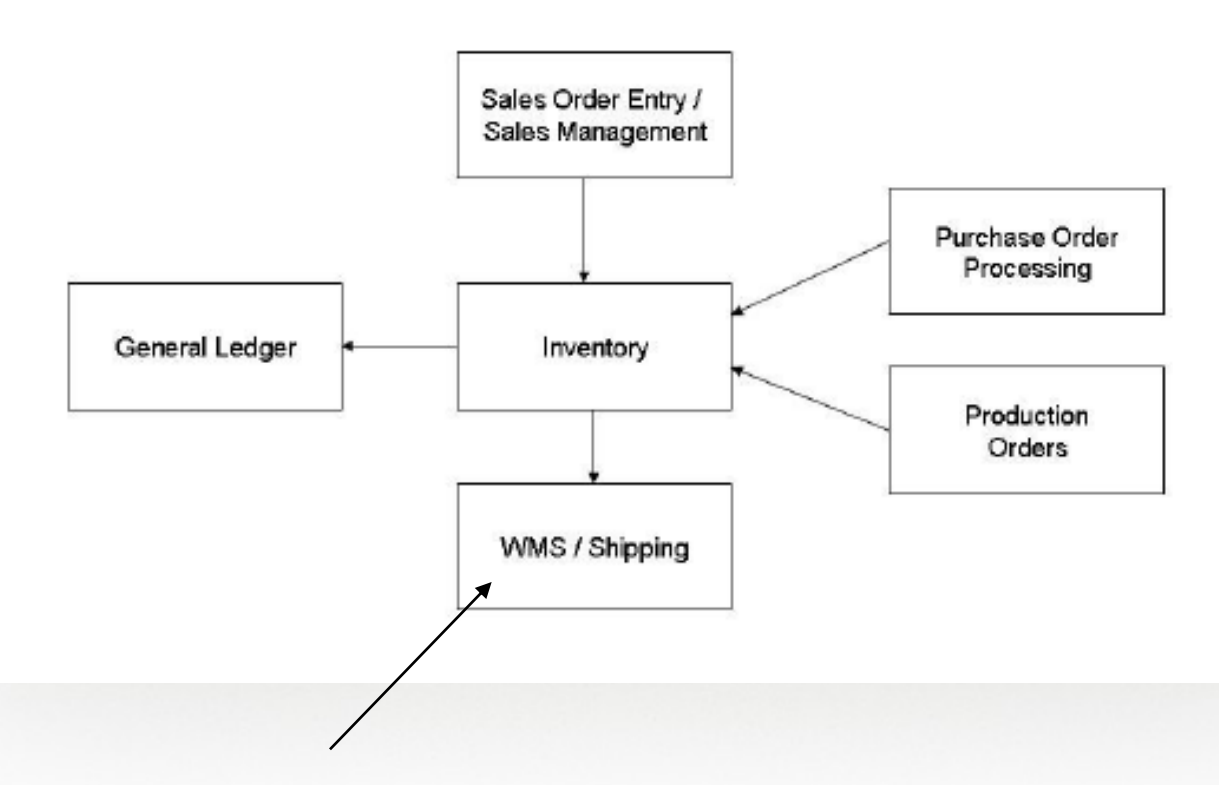

**Warehouse Management System**

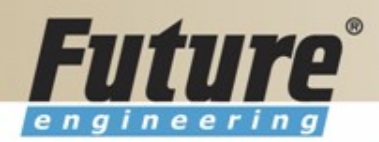

#### **Purchase, payables and General ledger Processing – chapter 3 (8324A)**

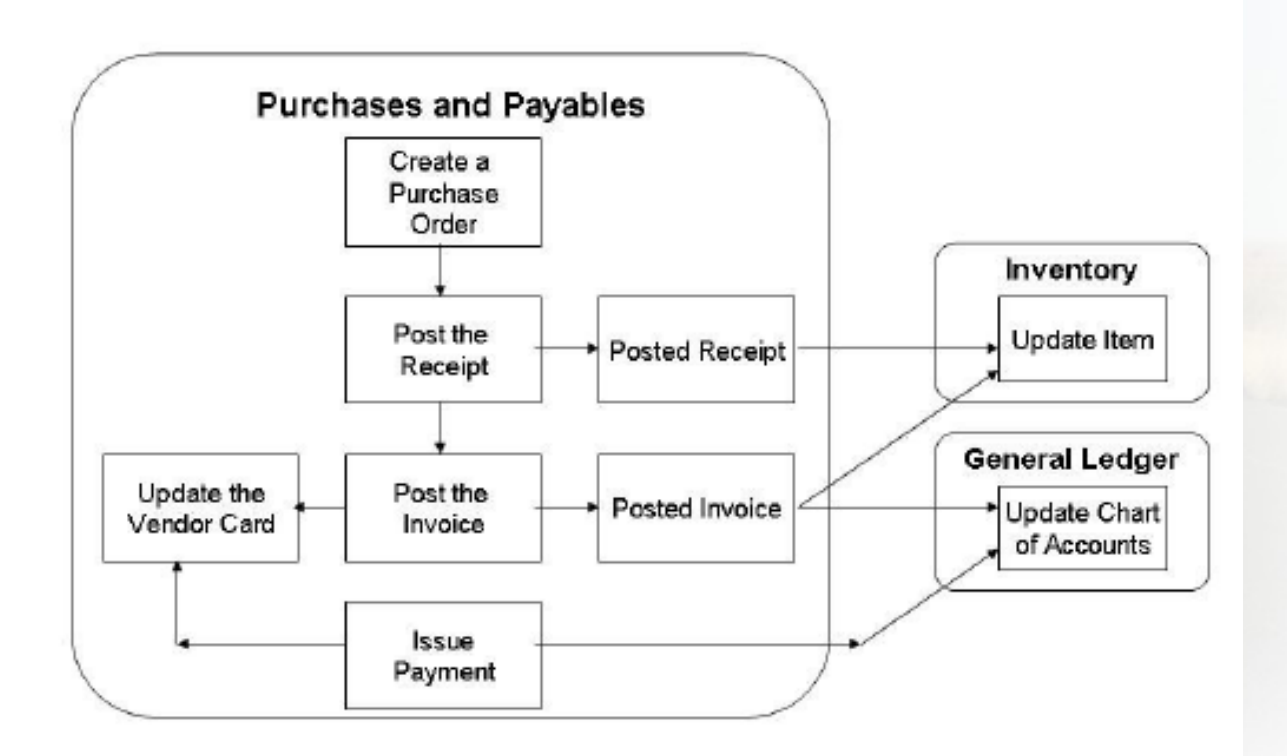

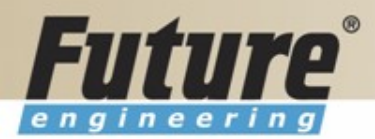

#### **Inventory posting as a result of Business Cases (Sale, Purchase,..) – 2 phases**

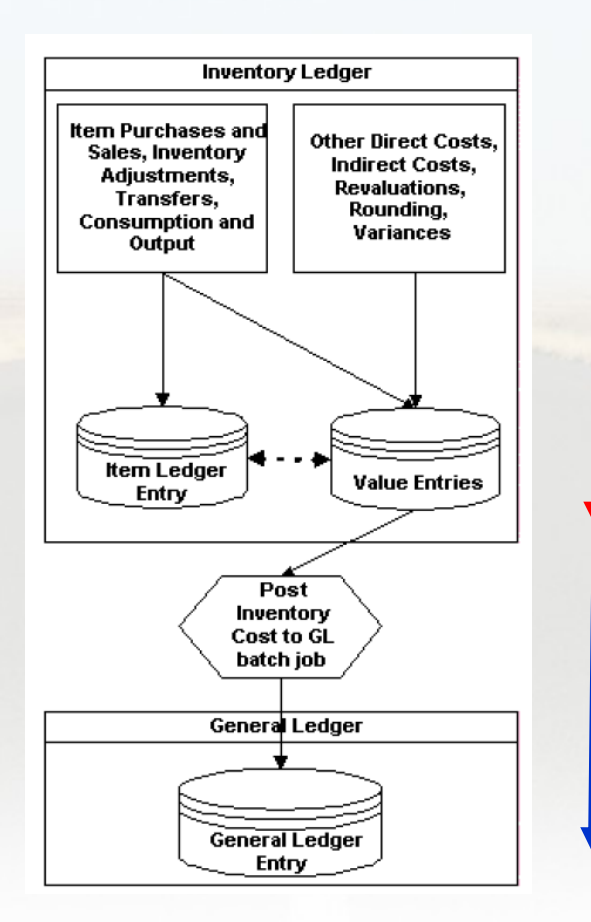

**Phase 1 :** Quantity posting, Modification of the Value Entries, **GL** not affected

> **Phase 2 :** Value posting to the **GL**

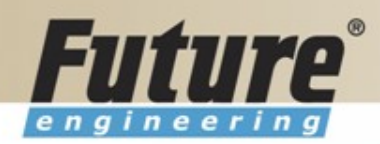

#### **Vendor setup**

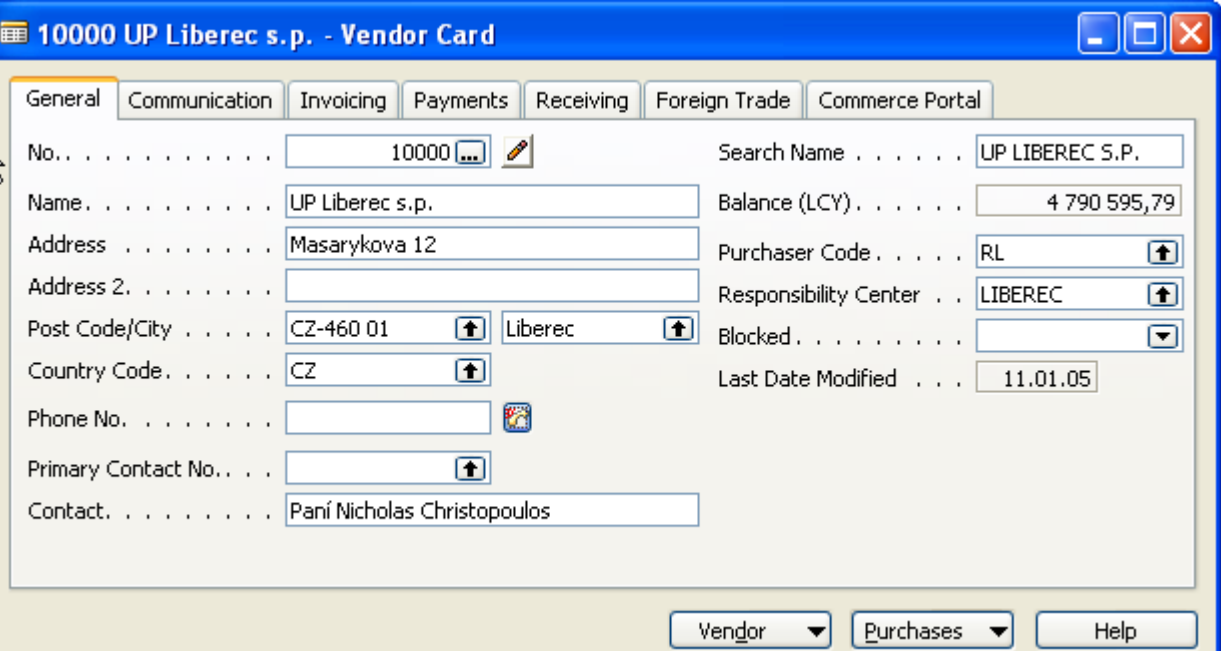

## **Other folders will be explained ON-LINE**

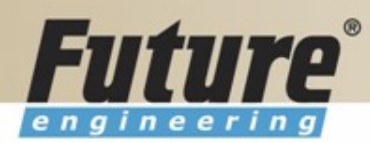

 $\equiv$  Items

**图 Receipts Java** Shinments

**Nonstock Items Final** Stockkeeping Units **Ford** Transfer Orders **Bin** Contents

Create Invt. Put-away/Pick

#### **Item setup**

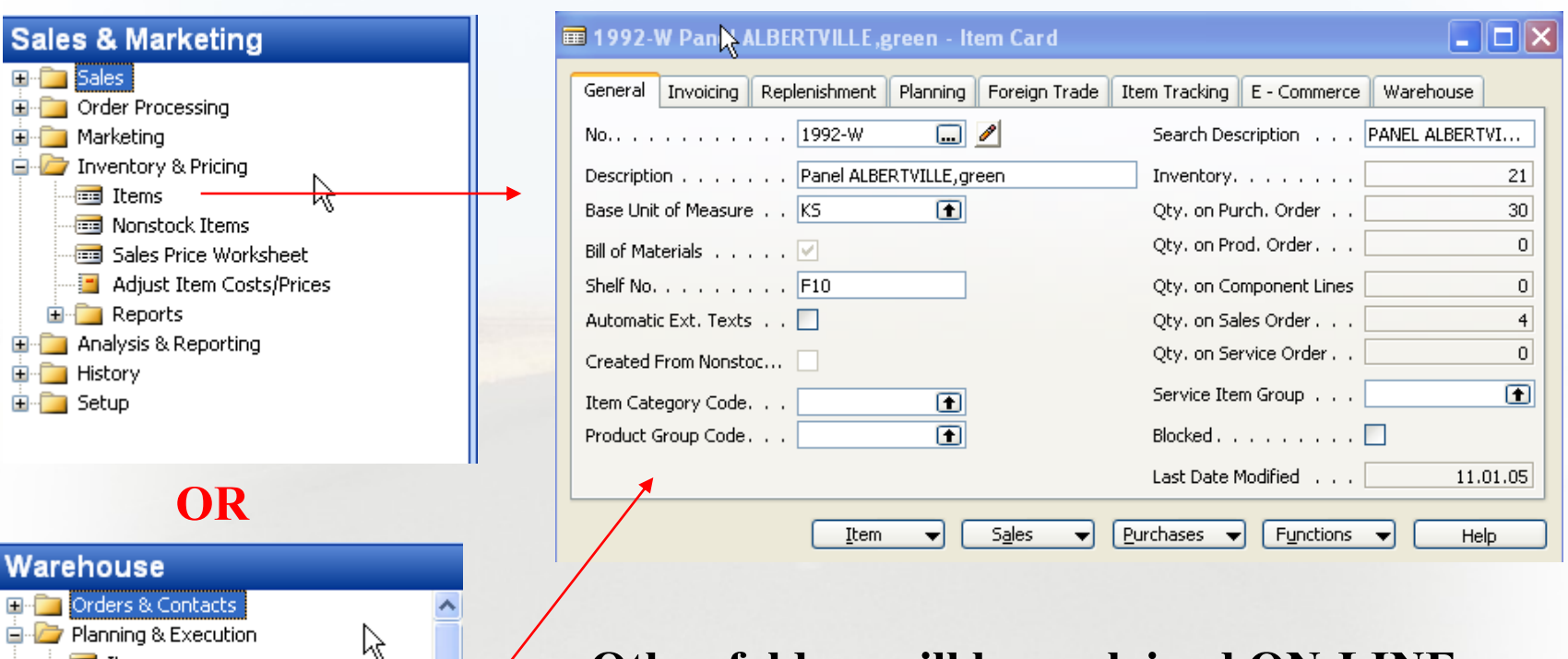

#### **Other folders will be explained ON-LINE**

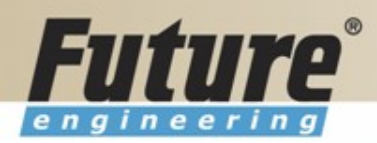

# **Purchase Order Processing**

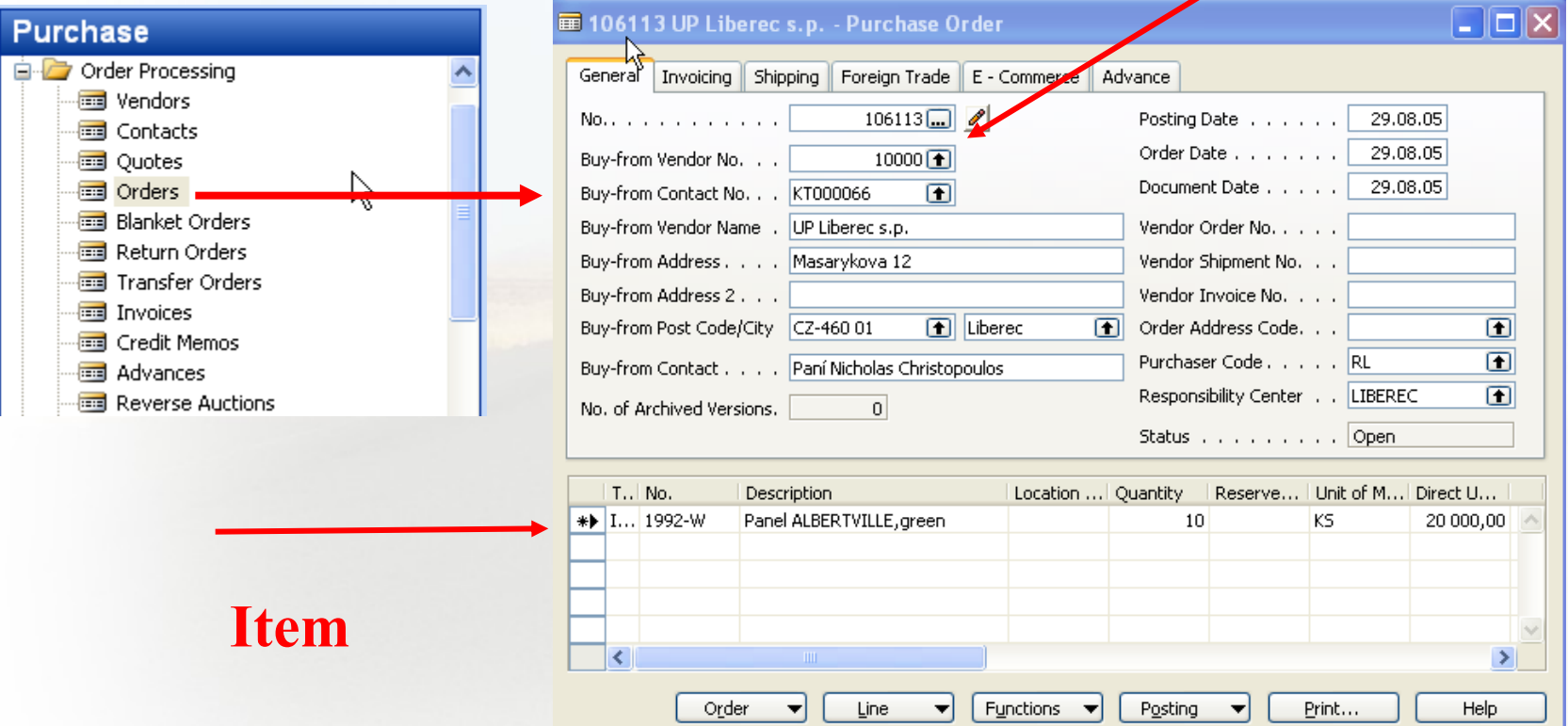

**Vendor**

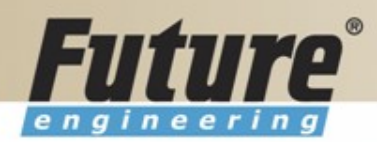

### **Posting of the Purchase Order (PO)**

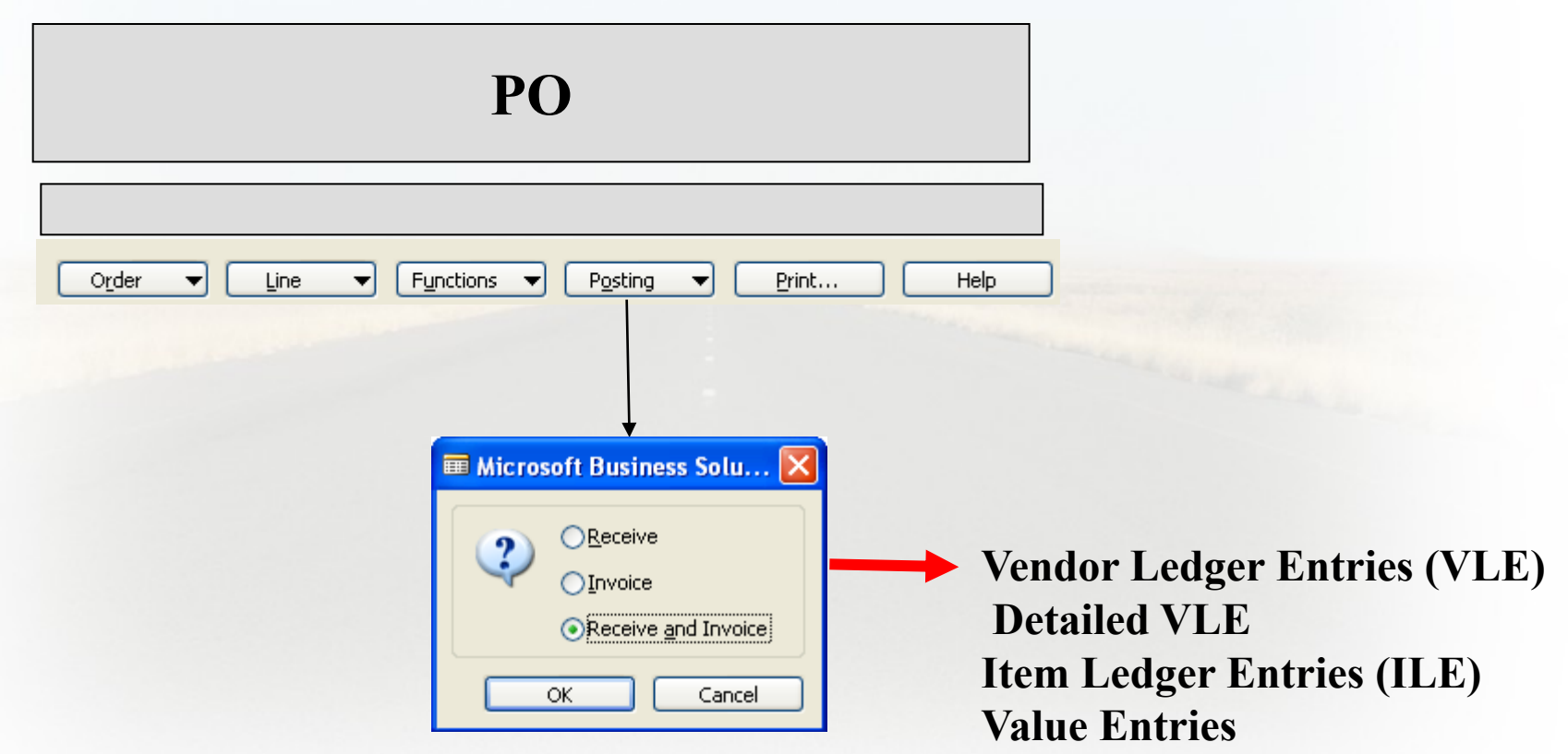

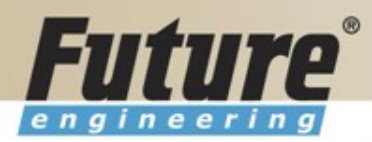

#### **Payables Processing Vendor –Summary Aging Report**

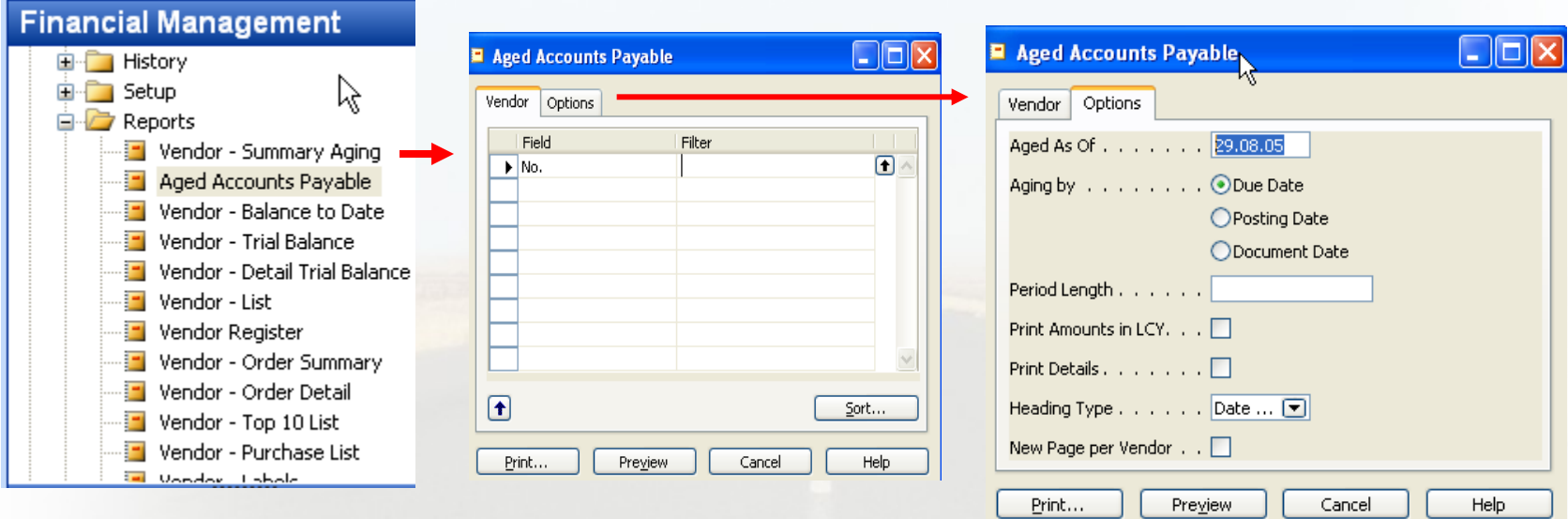

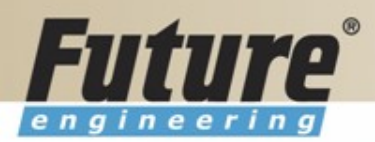

#### **Payables Processing Vendor – Payment Journals I**

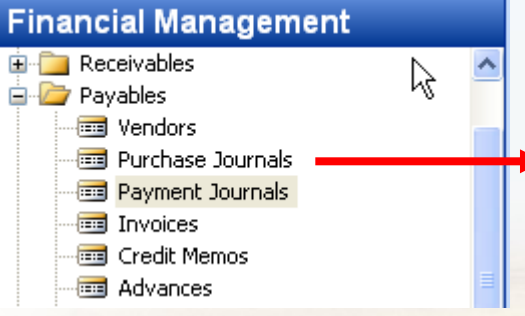

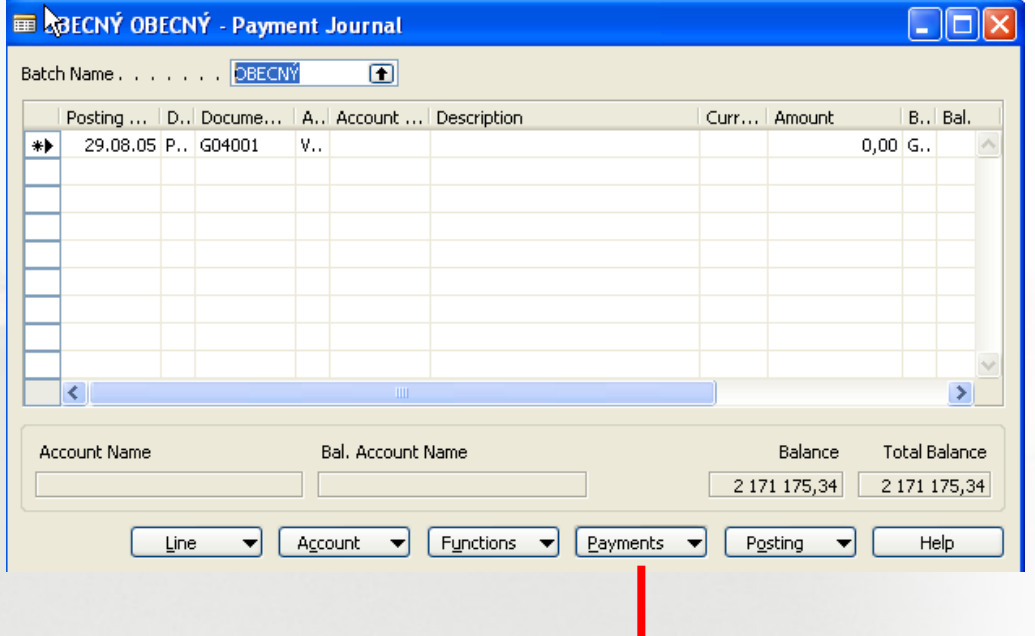

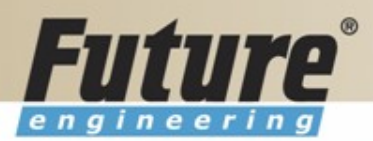

#### **Payables Processing Vendor – Payment Journals II**

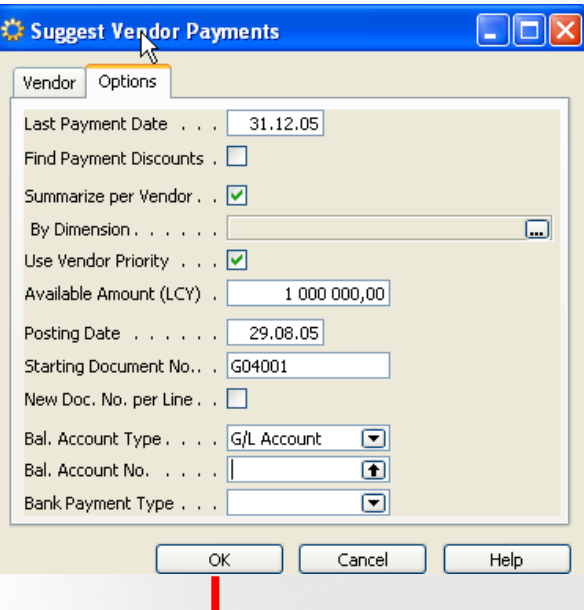

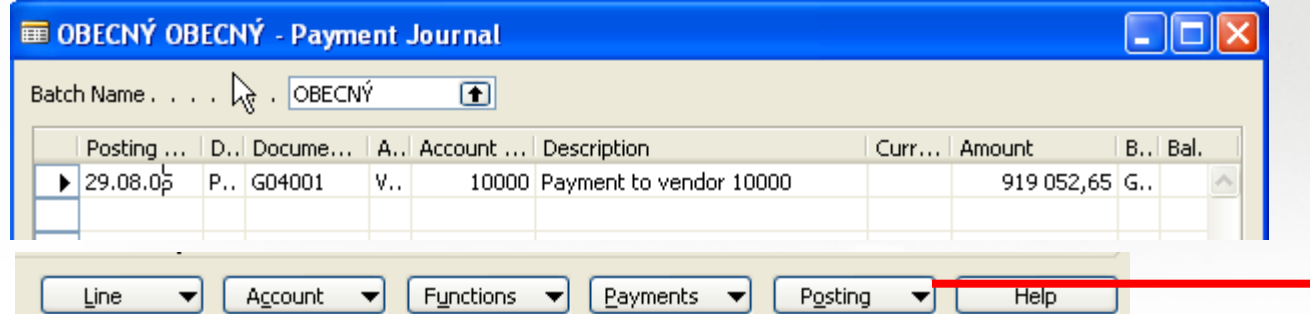

**See ON-LINE operations**

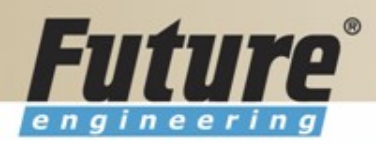

# **Brno from Spilberg**

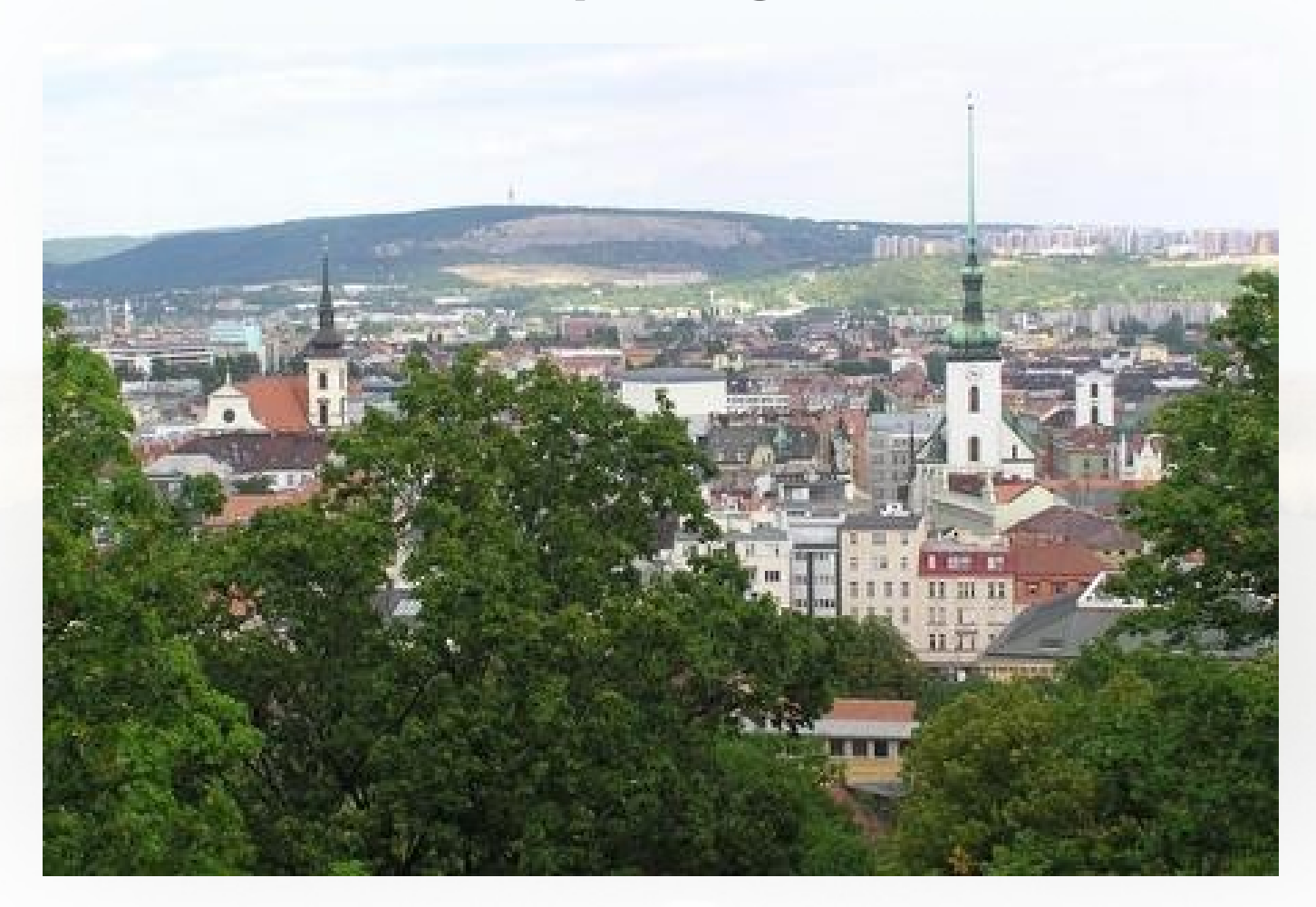

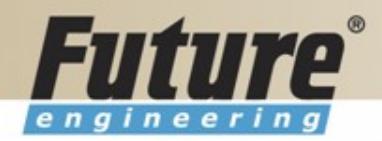

#### **Brno from Spilberg other part**

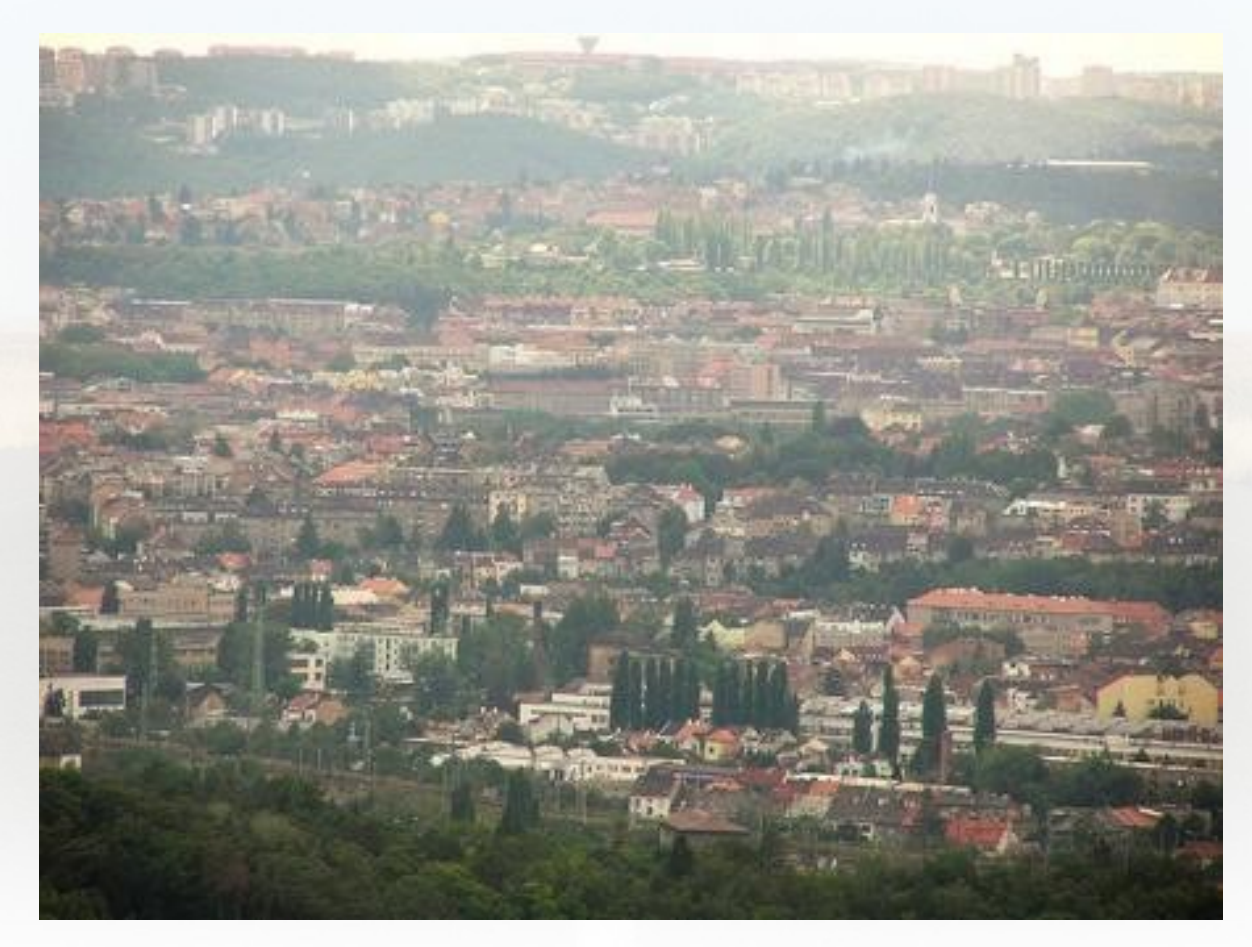

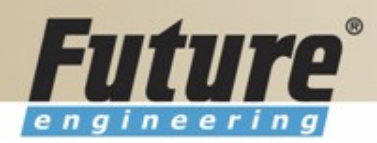

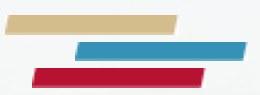

#### **Thanks a lot for Your time**

Miki Skorkovský